# MCEVAL: Massively Multilingual Code Evaluation

Linzheng Chai $^1$ , Šhukai Liu $^1$ , Jian Yang $^1$ , Yuwei Yin $^2$ , Ke Jin $^1$ , Jiaheng Liu $^1,$ Tao Sun<sup>1</sup>, Ge Zhang<sup>3</sup>, Changyu Ren<sup>1</sup>, Hongcheng Guo<sup>1</sup>, Zekun Wang<sup>1</sup>, Boyang Wang<sup>1</sup>, Xianjie Wu<sup>1</sup>, Bing Wang<sup>1</sup>, Tongliang Li<sup>4</sup>, Liqun Yang<sup>1</sup>, Sufeng Duan<sup>5</sup>, Zhoujun Li<sup>1</sup> <sup>1</sup>CCSE, Beihang University, <sup>2</sup>University of British Columbia, <sup>3</sup>University of Waterloo <sup>4</sup>Beijing Information Science and Technology University, <sup>5</sup>Shanghai Jiao Tong University challenging@buaa.edu.cn

### Abstract

Code large language models (LLMs) have shown remarkable advances in code understanding, completion, and generation tasks. Programming benchmarks, comprised of a selection of code challenges and corresponding test cases, serve as a standard to evaluate the capability of different LLMs in such tasks. However, most existing benchmarks primarily focus on Python and are still restricted to a limited number of languages, where other languages are translated from the Python samples (e.g. MultiPL-E) degrading the data diversity. To further facilitate the research of code LLMs, we propose a massively multilingual code benchmark covering 40 programming languages (MCEVAL) with 16K test samples, which substantially pushes the limits of code LLMs in multilingual scenarios. The benchmark contains challenging code completion, understanding, and generation evaluation tasks with finely curated massively multilingual instruction corpora MCEVAL-INSTRUCT. In addition, we introduce an effective multilingual coder MCODER trained on MCEVAL-INSTRUCT to support multilingual programming language generation. Extensive experimental results on MCEVAL show that there is still a difficult journey between open-source models and closed-source LLMs (e.g. GPT-series models) in numerous languages. The instruction corpora, evaluation benchmark, and leaderboard are available at <https://mceval.github.io/>.

### 1 Introduction

Large language models (LLMs) designed for code, such as Codex [\(Chen et al., 2021\)](#page-9-0), CodeGen [\(Ni](#page-11-0)[jkamp et al., 2023\)](#page-11-0), Code Llama [\(Rozière et al., 2023\)](#page-12-0), DeepSeekCoder [\(Guo et al., 2024\)](#page-10-0), and CodeQwen [\(Bai et al., 2023\)](#page-9-1) excel at code understanding, completion, and generation tasks. Code LLMs with a large number of parameters (e.g. 7B, 13B, or larger) are pre-trained on large-scale code databases with self-supervised autoregressive objectives, followed by instruction tuning [\(Ouyang](#page-12-1) [et al., 2022\)](#page-12-1) for aligning to human preferences and downstream code-related tasks.

Most code benchmarks [\(Chen et al., 2021;](#page-9-0) [Austin et al., 2021;](#page-9-2) [Athiwaratkun et al., 2023\)](#page-9-3) are introduced to evaluate the performance of code LLMs by assessing their ability to generate executable code based on the problem descriptions. The assessments aim to gauge the capacity of the models to understand and generate code effectively, thereby contributing to facilitating and streamlining the programming process for developers. The execution-based method executes generated code against test cases to measure the success rate. Due to the difficulty of creating the problem and its corresponding solution (requiring specialized programming staff), the development of evaluation benchmarks is limited within Python, with a few other languages being translated from Python. *Therefore, the community desperately needs a massively multilingual programming benchmark (not from HumanEval or MBPP) comprised of instruction corpora and evaluation set to comprehensively facilitate and evaluate the generation, completion, and understanding capability of LLMs.*

Equal contribution.

<sup>†</sup> Corresponding Author.

To facilitate the development of code LLMs, we introduce a complete framework that includes the multilingual code instruction corpora, multilingual coder (MCODER), and multilingual code evaluation benchmark. First, we propose MCEVAL, the first massively multilingual code evaluation benchmark (from human handwriting) covering 40 languages (16K samples in total), encompassing multilingual code generation, multilingual code explanation, and multilingual code completion tasks. Then, we create a massively multilingual instruction corpora MCEVAL-INSTRUCT of 40 languages. We initially select and refine high-quality code snippets from various programming languages (PLs) using an LLM. The LLM then generates clear and self-contained instructional content, including problem descriptions and corresponding solutions, based on the refined snippets. To ensure consistency and enhance learning across

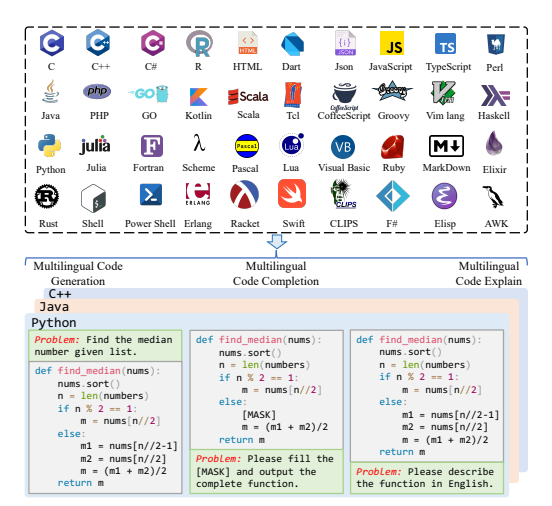

Figure 1: Massively multilingual evaluation task comprised of three tasks, including code generation, code completion, and code explanation.

languages, we introduce cross-lingual code transfer, adapting instructional content to different PLs while increasing sample complexity. Based on open-source models and MCEVAL-INSTRUCT, MCODER is used as a strong baseline to explore the transferability of LLMs among different PLs.

The contributions are summarized as follows: (1) We propose MCEVAL with enough test samples (16K), a true massively multilingual multitask code evaluation benchmark (not from HumanEval or MBPP) covering 40 languages, encompassing multilingual code generation, multilingual code explanation, and multilingual code completion tasks. (2) We introduce MCEVAL-INSTRUCT, the massively multilingual code instruction corpora covering the multilingual code snippet from 40 languages. Based on MCEVAL-INSTRUCT, an effective multilingual coder MCODER is used as a strong baseline for MCEVAL. (3) We systematically evaluate the understanding and generation capabilities of 20+ models on our created MCEVAL and create a leaderboard to evaluate them on 40 programming languages dynamically. Notably, extensive experiments suggest that comprehensive multilingual multitask evaluation can realistically measure the gap between open-source (e.g. DeepSeekCoder and CodeQwen1.5) and closed-source models (e.g. GPT-3.5 and GPT-4).

### 2 Multilingual Code Evaluation: MCEVAL

#### 2.1 Dataset Statistics

The created MCEVAL is comprised of three key code-related tasks covering 40 programming languages, including multilingual code generation, multilingual code explanation, and multilingual code completion tasks. [Figure 2](#page-2-0) plots the length of input length, the length of output, and the number of test cases of each programming language. The multilingual code generation and explanation tasks separately contain 2K samples, where each language has nearly 50 samples. The code completion task can be decomposed into*multi-line completion* (3K samples), *single-line completion* (3K samples), *span completion* (4K samples), and *span completion (light)* (2K samples) [\(Bavarian et al., 2022\)](#page-9-4).

#### 2.2 Human Annotation & Quality Control

To create the massively multilingual code evaluation benchmark MCEVAL, the annotation of multilingual code samples is conducted utilizing a comprehensive and systematic human annotation procedure, underpinned by rigorously defined guidelines to ensure accuracy and consistency. Initially, 10 software developers in computer science are recruited as multilingual programming annotators with proven proficiency in the respective programming languages. Following a detailed training session on the annotation protocol, which emphasizes the importance of context, syntactical correctness, and semantic fidelity across languages, annotators are tasked with creating problem definitions and the corresponding solution. The annotators should follow: (1) Provide a clear and self-contained problem definition, answer the question with any tools, and design the test cases to evaluate the correctness of the code. (2) Classify them into multiple difficulties (Easy/Middle/Hard), based on algorithmic complexity and functionality. Each sample is independently annotated by at least two

<span id="page-2-0"></span>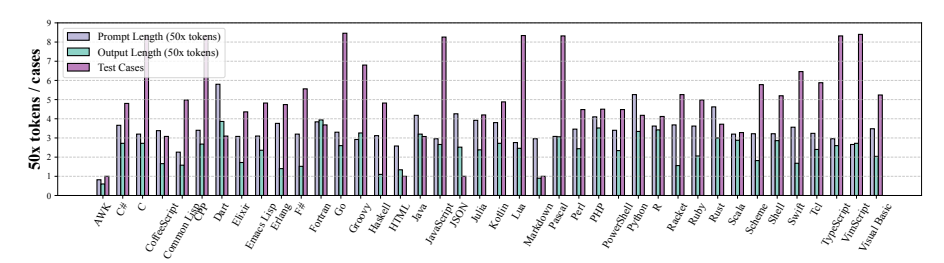

Figure 2: Data statistics of the proposed MCEVAL benchmark.

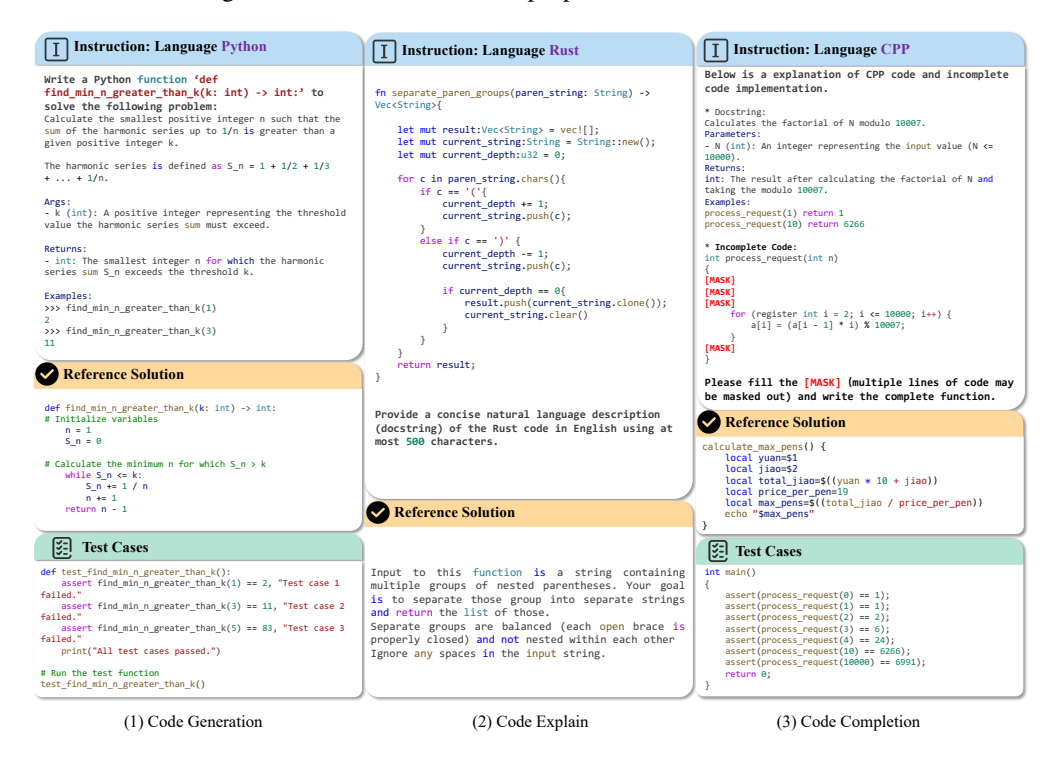

Figure 3: Examples of multilingual code generation, explanation, and completion.

annotators to minimize subjective bias and errors. Discrepancies between annotators are resolved through consensus or adjudication by a senior annotator. Finally, three volunteers are employed to evaluate the correctness of the benchmark (> 90% accuracy) and correct the errors.

#### 2.3 Evaluation Tasks

**Multilingual Code Generation.** Given the k-th programming language  $L_k \in \{L_i\}_{i=1}^K$ , where  $K = 40$  is the number of programming languages, we provide the problem description  $q^{L_k}$  and examples test cases  $e^{L_k}$  as the input for code LLMs M to generate the corresponding code  $a^{L_k}$ . We obtain the sampled code result from the code generation distribution  $P(a^{L_k} | q^{L_k}, e^{L_k}; \mathcal{M})$  from code  $LLM$ ,  $M$ , and then feed the test cases into the generated code, where the generated outputs by code should equal the expected outputs. The process can be described as:

$$
r^{L_k} = \mathbb{I}(P(a^{L_k} | q^{L_k}, e^{L_k}; \mathcal{M}); u^{L_k})
$$
\n(1)

where  $\mathbb{I}(\cdot)$  is the indicator function by executing the generated code with the given test cases  $u^{L_k}$ . when the generated code  $a^{L_k}$  passes all test cases, the evaluation result  $r = 1$ , else  $r = 0$ .

**Multilingual Code Explanation.** To evaluate the understanding capability of code LLMs, we adopt two-pass generation (Code-to-Natural-Language and Natural-Language-to-Code), since the text-similar metrics (e.g. BLEU [\(Papineni et al., 2002\)](#page-12-2)) are hindered by the  $n$ -gram text matching and can not produce an accurate score. We first prompt the code LLMs to generate the natural language description  $t^{L_k}$  based on the code  $a^{L_k}$  and then we force the model to restore the original code based

on  $t^{L_k}$ . The sampled code from  $P(a^{L_k} | t^{L_k}; M)$  is used to evaluate the understanding capability as:

$$
r = \mathbb{I}(P(t^{L_k}|a^{L_k}; \mathcal{M})P(a^{L_k}|t^{L_k}; \mathcal{M}); u^{L_k})
$$
\n(2)

where  $\mathbb{I}(\cdot)$  is used to check the correctness of the generated code by running the code with test cases.

Multilingual Code Completion. Another important scenario is code completion, where the code LLM produces the middle code  $a_m^{L_k}$  based on the prefix code  $a_p^{L_k}$  and suffix code snippet  $a_s^{L_k}$ . Hence, we concatenate  $a_p^{L_k}, a_m^{L_k}$ , and  $a_s^{L_k}$  as the complete code for evaluation as:

$$
r = \mathbb{I}(P(a_m^{L_k} | a_p^{L_k}, a_s^{L_k}; \mathcal{M}); u^{L_k})
$$
\n(3)

<span id="page-3-0"></span>where  $a_p^{L_k}$ ,  $a_q^{L_k}$ , and  $a_m^{L_k}$  are concatenated as the complete code to be executed with test cases  $u^{L_k}$ .

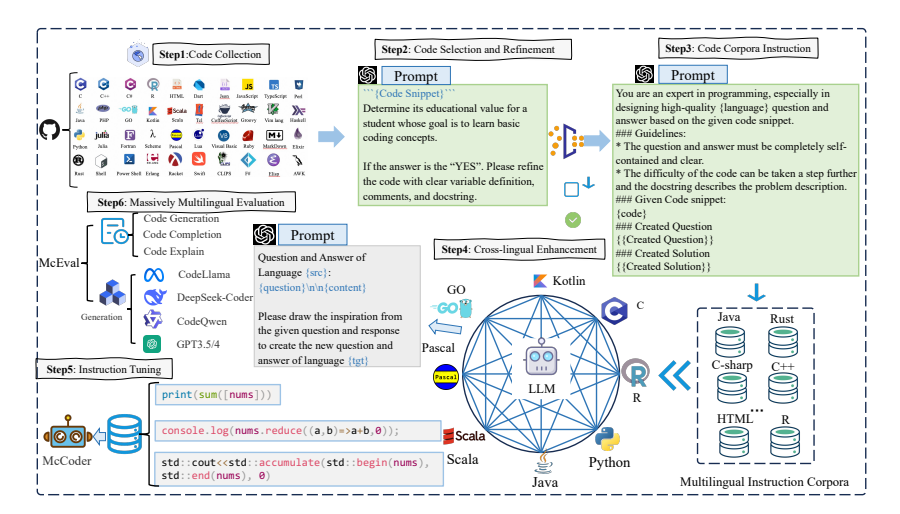

Figure 4: The framework of MCODER. We first create MCEVAL-INSTRUCT covering 40 languages from code snippets to fine-tune MCODER. 20+ existing LLMs and MCODER are then evaluated on MCEVAL comprised of multilingual code generation, explanation, and completion.

### 3 MCODER

#### 3.1 MCEVAL-INSTRUCT

**Collection from Code Snippet.** For a programming language  $L_k$  ( $L_k \in \{L_i\}_{i=1}^K$ ) and K is the number of programming languages), consider an existing code snippet  $c \in D_c^{L_k}$ , we prompt the LLM to select the high-quality code and refine the code to a self-contained code snippet by using the prompt "{Code Snippet}\nDetermine its educational value for a student whose goal is to learn basic coding concepts.\n\nIf the answer is 'YES'. Please refine the code with clear variable definitions, comments, and docstring.". Then, we can obtain the multilingual refined code snippets.

Instruction Corpora Generation. To construct a comprehensive massively multilingual code instruction corpora  $\{D^{L_i}\}_{i=1}^K$ , we prompt the LLMs (gpt-4-1106-preview) to create a problem description  $q^{L_k}$  and the corresponding solution  $a^{L_k}$  by drawing inspiration from the refined code snippet  $c^{L_k}$ . We use LLM to generate instruction dataset by using the prompt "You are an expert in programming, especially in designing high-quality language question and answer based on the given code snippet.\n\n ### Guidelines: \* The question and answer must be completely self-contained and clear.\*\n The difficulty of the code can be taken a step further and the docstring describes the problem description.\n ### Given Code snippet: code\n ### Created Question Created Question\n ### Created Solution\n Created Solution" in [Figure 4.](#page-3-0)

Cross-lingual Code Transfer. Since the created instruction samples of different programming languages focus on different aspects of coding, we adopt the cross-lingual code transfer to minimize the gap among multiple languages. Given the instruction dataset  $D^{L_i}$  of language  $L_i$ , we randomly sample a pair  $(q^{L_i}, a^{L_i})$  and force the LLM to modify them to another language  $L_j$  with a more complex sample  $(q^{L_i \rightarrow L_j}, a^{L_i \rightarrow L_j})$ . In this way, we can get the derived instruction corpora  $\{D^{L_i \to L_j}\}$  $(i \neq j \land 1 \leq i, j \leq K)$ . Finally, we combine  $\{D^{L_k}\}_{k=1}^K$  and

 ${D^{L_i \to L_j}}(i \neq j \land 1 \leq i, j \leq K)$  as the multilingual instruction corpora MCEVAL-INSTRUCT  $(D_{mc}^{L_k})_{k=1}^K$  covering 40 programming languages.

#### 3.2 Multilingual Code Instruction Tuning

The training objective  $\mathcal{L}_{all}$  of the multilingual instruction fine-tuning can be described as:

$$
\mathcal{L}_{all} = -\sum_{k=1}^{K} \mathbb{E}_{q^{L_k}, a^{L_k} \sim \{D^{L_k}\}_{k=1}^{K}} \left[ \log P(a^{L_k} | q^{L_k}; \mathcal{M}) \right]
$$
(4)

where  $q^{L_k}$  and  $a^{L_k}$  are the code-related question and answer from the dataset  $D^{L_k}$  of language  $L_k$ , respectively.  $K$  is the number of programming languages.

### 4 Experiments

#### 4.1 Experiment Setup

Code LLMs. We evaluate 23 models with sizes ranging from 7B to 72B parameters, including general/code LLMs, open/closed-source models, and base/instruction models. For general models, we evaluate GPTs [\(Brown et al., 2020;](#page-9-5) [OpenAI, 2023\)](#page-11-1) (GPT-3.5-Turbo, GPT4-Turbo, GPT4-o), Qwen1.5 [\(Bai et al., 2023\)](#page-9-1), Llama3 [\(AI, 2024\)](#page-9-6), Phi-3 [\(Abdin et al., 2024\)](#page-9-7), and Yi [\(Young et al.,](#page-13-0) [2024\)](#page-13-0). For code models, we test CodeQwen [\(Qwen Team, 2023\)](#page-12-3), DeepSeekCoder [\(Guo et al., 2024\)](#page-10-0), CodeLlama [\(Rozière et al., 2023\)](#page-12-0), OCTOCODER [\(Muennighoff et al., 2023\)](#page-11-2), CodeShell [\(Xie et al.,](#page-12-4) [2024\)](#page-12-4), MagiCoder [\(Wei et al., 2023\)](#page-12-5), WizardCoder [\(Luo et al., 2023\)](#page-11-3), and Codegemma [\(Gemma Team,](#page-10-1) [2024\)](#page-10-1). Furthermore, we fine-tune MCODER based on CodeQwen1.5 and DeepSeekCoder to further explore the language transfer capabilities of code LLMs.

Instruction Corpora. The resulting dataset, MCEVAL-INSTRUCT (110K samples), is comprised of created question-answer pairs and open-source collection [\(Wei et al., 2023\)](#page-12-5). For supervised fine-tuning (SFT), we utilize CodeQwen-1.5 as the foundational code LLMs. Specifically, we select all Python data from MCEVAL-INSTRUCT, comprising 50K training samples, for MCODER-Python training. (Data decontamination by removing exact matches from MCEVAL)

**Optimization & Evaluation.** Our MCODER based on CodeOwen1.5 are trained for 2 epochs with a cosine scheduler, starting at a learning rate of 2e-5 (3% warmup steps). We use AdamW [\(Loshchilov](#page-11-4) [and Hutter, 2017\)](#page-11-4) as the optimizer and a batch size of 512 (max length 4096). We adopt the greedy Pass @ 1 (%) metric [\(Kulal et al., 2019;](#page-10-2) [Chen et al., 2021\)](#page-9-0) for evaluations. For closed-source LLMs, the answers are generated by the official API. For code explanation, we prompt the LLM to describe the code and then restore the descriptions to the original code. (Details can be found in the Appendix).

#### 4.2 Main Results

Multilingual Code Generation. [Table 1](#page-5-0) shows the Pass@1 results of various models on MCEVAL for multilingual code generation task. The results reveal a significant disparity between closed-source state-of-the-art models and open-source models across nearly all programming languages. Notably, GPT-4o and GPT-4 Turbo lead the benchmark with substantial performance margins over other models. The MCEVAL apart from previous benchmarks (such as HumanEval), where various open models have achieved comparable or superior performance. The results indicate that MCODER exhibits clear improvement over the base model in nearly all the studied programming languages. It is noteworthy that MCODER, despite being trained with very limited multilingual data, still outperforms other large language models (LLMs) of similar or even larger sizes.

**Multilingual Code Explanation.** [Table 3](#page-7-0) displays the Pass @1 results for multilingual code explanation tasks. The results show that GPT models still significantly outperform open-source models in the code explanation task. For markup languages (Json and Markdown), the complexity of the code structure makes it difficult to describe accurately in natural language, resulting in generally poorer performance. Code LLMs need instruction-following capabilities for such complex structures.

Multilingual Code Completion. The completion tasks consist of *single-line completion*, *multi-line completion*, *span completion*, and *span completion (light)*. As shown in [Table 2,](#page-6-0) the Pass@1 results for multilingual code completion tasks indicate that GPT-4 Turbo still achieves the best performance.

<span id="page-5-0"></span>

| Method                                          | Size         | <b>AWK</b>   | c            | $C++$        | C#           | Clisp        | Coffee       | Dart         | Elisp        | Elixir       | Erlang       | Fortran      | F#           | Go           | Groovy       | Haskell      | Html         | Java         | <b>JS</b>    | Ison         | Inlia        |
|-------------------------------------------------|--------------|--------------|--------------|--------------|--------------|--------------|--------------|--------------|--------------|--------------|--------------|--------------|--------------|--------------|--------------|--------------|--------------|--------------|--------------|--------------|--------------|
| GPT-4o (240513)                                 | A            | 54.0         | 60.0         | 58.0         | 72.0         | 60.0         | 82.0         | 54.9         | 64.0         | 66.0         | 44.0         | 66.0         | 78.0         | 62.0         | 80.0         | 90.0         | 32.0         | 81.1         | 62.0         | 74.0         | 72.0         |
| GPT-4 Turbo (231106)                            | ۵            | 70.0         | 60.0         | 64.0         | 80.0         | 64.0         | 72.0         | 45.1         | 62.0         | 56.0         | 38.0         | 54.0         | 74.0         | 56.0         | 82.0         | 78.0         | 30.0         | 83.0         | 60.0         | 72.0         | 70.0         |
| GPT-3.5 Turbo (240125)                          | ۵            | 14.0         | 54.0         | 58.0         | 68.0         | 54.0         | 76.0         | 41.2         | 26.0         | 30.0         | 46.0         | 40.0         | 68.0         | 54.0         | 86.0         | 50.0         | 18.0         | 71.7         | 60.0         | 76.0         | 54.0         |
| Yi-Large-Turbo                                  | ۵            | 52.0         | 44.0         | 50.0         | 54.0         | 54.0         | 52.0         | 31.4         | 30.0         | 46.0         | 30.0         | 58.0         | 52.0         | 46.0         | 80.0         | 58.0         | 22.0         | 41.5         | 52.0         | 78.0         | 56.0         |
| Qwen1.5-Chat                                    | 72B          | 50.0         | 48.0         | 46.0         | 56.0         | 46.0         | 44.0         | 19.6         | 140          | 18.0         | 24.0         | 34.0         | 32.0         | 50.0         | 42.0         | 32.0         | 22.0         | 39.6         | 46.0         | 74.0         | 32.0         |
| CodeLlama-Instruct                              | 34B          | 38.0         | 32.0         | 32.0         | 40.0         | 42.0         | 34.0         | 7.8          | 16.0         | 28.0         | 32.0         | 24.0         | 18.0         | 34.0         | 20.0         | 32.0         | 14.0         | 26.4         | 42.0         | 68.0         | 28.0         |
| WizardCoder-Python                              | 34B          | 36.0         | 42.0         | 46.0         | 52.0         | 42.0         | 46.0         | 13.7         | 14.0         | 38.0         | 38.0         | 26.0         | 26.0         | 50.0         | 54.0         | 40.0         | 26.0         | 43.4         | 52.0         | 70.0         | 52.0         |
| DeepSeekCoder-Instruct                          | 33B          | 50.0         | 58.0         | 66.0         | 70.0         | 60.0         | 86.0         | 25.5         | 40.0         | 50.0         | 40.0         | 66.0         | 48.0         | 54.0         | 78.0         | 56.0         | 30.0         | 73.6         | 62.0         | 42.0         | 56.0         |
| Codestral-v0.1                                  | 22B          | 54.0         | 48.0         | 56.0         | 66.0         | 60.0         | 62.0         | 43.1         | 28.0         | 34.0         | 24.0         | 56.0         | 58.0         | 58.0         | 76.0         | 52.0         | 34.0         | 73.6         | 58.0         | 72.0         | 52.0         |
| <b>OCTOCODER</b>                                | 16B          | 28.0         | 28.0         | 28.0         | 38.0         | 40.0         | 18.0         | 5.9          | 14.0         | 28.0         | 16.0         | 22.0         | 4.0          | 34.0         | 30.0         | 20.0         | 8.0          | 34.0         | 30.0         | 58.0         | 20.0         |
| WizardCoder-V1.0                                | 15B          | 18.0         | 38.0         | 28.0         | 36.0         | 36.0         | 50.0         | 17.6         | 0.0          | 24.0         | 24.0         | 28.0         | 30.0         | 38.0         | 62.0         | 40.0         | 6.0          | 30.2         | 52.0         | 14.0         | 38.0         |
| Phi-3-medium-4k-instruct                        | 14B          | 52.0         | 46.0         | 40.0         | 52.0         | 34.0         | 42.0         | 13.7         | 14.0         | 16.0         | 8.0          | 30.0         | 32.0         | 42.0         | 42.0         | 42.0         | 20.0         | 39.6         | 52.0         | 68.0         | 48.0         |
| CodeLlama-Instruct                              | 13B          | 36.0         | 38.0         | 38.0         | 40.0         | 46.0         | 30.0         | 7.8          | 16.0         | 32.0         | 32.0         | 16.0         | 26.0         | 34.0         | 22.0         | 38.0         | 18.0         | 22.6         | 34.0         | 56.0         | 32.0         |
| Llama-3-Instruct                                | $R$ R        | 32.0         | 46.0         | 50.0         | 54.0         | 38.0         | 48.0         | 15.7         | 14.0         | 32.0         | 30.0         | 12.0         | 26.0         | 48.0         | 52.0         | 38.0         | 16.0         | 45.3         | 54.0         | 70.0         | 40.0         |
| Codegemma-it                                    | 7B           | 26.0         | 40.0         | 42.0         | 48.0         | 20.0         | 18.0         | 23.5         | 10.0         | 4.0          | 4.0          | 8.0          | 22.0         | 46.0         | 58.0         | 32.0         | 24.0         | 56.6         | 48.0         | 70.0         | 38.0         |
| CodeLlama-Instruct                              | 7R           | 32.0         | 34.0         | 26.0         | 40.0         | 42.0         | 32.0         | 5.9          | 14.0         | 22.0         | 20.0         | 20.0         | 14.0         | 32.0         | 22.0         | 32.0         | 14.0         | 18.9         | 28.0         | 64.0         | 24.0         |
| Codeshell-chat                                  | 7R           | 24.0         | 30.0         | 36.0         | 26.0         | 20.0         | 38.0         | 59           | 40           | 14.0         | 6.0          | 8.0          | 8.0          | 28.0         | 30.0         | 22.0         | 24.0         | 22.6         | 42.0         | 66.0         | 24.0         |
| DeepSeekCoder-1.5-Instruct                      | 7B           | 40.0         | 54.0         | 56.0         | 60.0         | 56.0         | 80.0         | 23.5         | 24.0         | 40.0         | 40.0         | 40.0         | 46.0         | 52.0         | 80.0         | 26.0         | 24.0         | 60.4         | 56.0         | 66.0         | 42.0         |
| Magicoder-S-DS                                  | 7B           | 44.0         | 50.0         | 50.0         | 60.0         | 58.0         | 72.0         | 19.6         | 32.0         | 34.0         | 62.0         | 62.0         | 54.0         | 50.0         | 80.0         | 54.0         | 16.0         | 66.0         | 60.0         | 56.0         | 40.0         |
| Nxcode-CQ-orpo                                  | 7B           | 38.0         | 52.0         | 58.0         | 50.0         | 46.0         | 62.0         | 23.5         | 22.0         | 38.0         | 36.0         | 52.0         | 46.0         | 52.0         | 72.0         | 46.0         | 28.0         | 56.6         | 50.0         | 64.0         | 62.0         |
| OpenCodeInterpreter-DS                          | 7B           | 38.0         | 54.0         | 52.0         | 68.0         | 44.0         | 78.0         | 17.6         | 30.0         | 42.0         | 48.0         | 52.0         | 54.0         | 48.0         | 72.0         | 40.0         | 28.0         | 66.0         | 46.0         | 72.0         | 34.0         |
| CodeOwen-1.5-Chat                               | 7B           | 40.0         | 52.0         | 56.0         | 62.0         | 48.0         | 62.0         | 29.4         | 22.0         | 38.0         | 38.0         | 50.0         | 44.0         | 50.0         | 70.0         | 44.0         | 30.0         | 58.5         | 54.0         | 64.0         | 62.0         |
| <b>MCODER</b> (Our Method)                      | 7R           | 40.0         | 44.0         | 52.0         | 62.0         | 46.0         | 66.0         | 21.6         | 30.0         | 44.0         | 52.0         | 56.0         | 440          | 48.0         | 70.0         | 32.0         | 34.0         | 54.7         | 54.0         | 66.0         | 56.0         |
|                                                 |              |              |              |              |              |              |              |              |              |              |              |              |              |              |              |              |              |              |              |              |              |
| Method                                          | Kotlin       | Lua          | MD           | Pascal       | Perl         | PHP          | Power        | Python       | $\mathbb{R}$ | Racket       | Ruby         | Rust         | Scala        | Scheme       | Shell        | Swift        | Tel          | <b>TS</b>    | <b>VB</b>    | VimL         | Avgatt       |
| GPT-4o (240513)                                 | 84.0         | 60.0         | 32.0         | 52.0         | 64.0         | 64.0         | 72.0         | 76.0         | 66.0         | 66.0         | 64.0         | 83.0         | 32.0         | 76.0         | 76.0         | 84.0         | 68.0         | 56.0         | 78.0         | 40.0         | 65.2         |
| GPT-4 Turbo (231106)                            | 80.0         | 56.0         | 38.0         | 46.0         | 64.0         | 68.0         | 76.0         | 78.0         | 58.0         | 62.0         | 66.0         | 71.7         | 66.0         | 58.0         | 72.0         | 82.0         | 56.0         | 60.0         | 68.0         | 38.0         | 63.4         |
| GPT-3.5 Turbo (240125)                          | 62.0         | 58.0         | 24.0         | 40.0         | 56.0         | 58.0         | 68.0         | 60.0         | 56.0         | 40.0         | 56.0         | 52.8         | 68.0         | 46.0         | 60.0         | 58.0         | 44.0         | 54.0         | 74.0         | 24.0         | 52.6         |
| Yi-Large-Turbo                                  | 36.0         | 48.0         | 24.0         | 46.0         | 44.0         | 46.0         | 64.0         | 44.0         | 50.0         | 34.0         | 64.0         | 0.0          | 48.0         | 50.0         | 48.0         | 64.0         | 52.0         | 50.0         | 40.0         | 30.0         | 46.6         |
| Owen1.5-Chat                                    | 20.0         | 50.0         | 22.0         | 36.0         | 40.0         | 36.0         | 40.0         | 32.0         | 22.0         | 26.0         | 44.0         | 34.0         | 30.0         | 30.0         | 34.0         | 40.0         | 26.0         | 44.0         | 30.0         | 28.0         | 35.8         |
| CodeLlama-Instruct                              | 24.0         | 30.0         | 10.0         | 28.0         | 40.0         | 24.0         | 38.0         | 32.0         | 18.0         | 26.0         | 30.0         | 26.4         | 28.0         | 20.0         | 20.0         | 42.0         | 24.0         | 38.0         | 36.0         | 22.0         | 29.1         |
| WizardCoder-Python                              | 36.0         | 46.0         | 12.0         | 36.0         | 36.0         | 38.0         | 44.0         | 40.0         | 20.0         | 22.0         | 46.0         | 35.8         | 48.0         | 22.0         | 2.0          | 48.0         | 30.0         | 28.0         | 40.0         | 24.0         | 36.5         |
| DeepSeekCoder-Instruct                          | 66.0         | 58.0         | 32.0         | 54.0         | 32.0         | 48.0         | 60.0         | 56.0         | 48.0         | 46.0         | 66.0         | 66.0         | 62.0         | 60.0         | 58.0         | 60.0         | 58.0         | 56.0         | 44.0         | 30.0         | 54.3         |
| Codestral-v0.1                                  | 64.0         | 56.0         | 16.0         | 6.0          | 54.0         | 56.0         | 64.0         | 56.0         | 48.0         | 36.0         | 40.0         | 71.7         | 48.0         | 32.0         | 48.0         | 72.0         | 44.0         | 52.0         | 62.0         | 28.0         | 50.5         |
| <b>OCTOCODER</b>                                | 14.0         | 32.0         | 10.0         | 6.0          | 26.0         | 24.0         | 38.0         | 30.0         | 6.0          | 24.0         | 0.0          | 32.1         | 4.0          | 22.0         | 26.0         | 30.0         | 24.0         | 38.0         | 28.0         | 14.0         | 23.3         |
| WizardCoder-V1.0                                | 26.0         | 40.0         | 0.0          | 12.0         | 32.0         | 32.0         | 48.0         | 30.0         | 20.0         | 10.0         | 40.0         | 24.5         | 40.0         | 10.0         | 0.0          | 30.0         | 20.0         | 42.0         | 36.0         | 18.0         | 28.0         |
| Phi-3-medium-4k-instruct                        | 30.0         | 48.0         | 18.0         | 28.0         | 36.0         | 42.0         | 50.0         | 48.0         | 38.0         | 30.0         | 26.0         | 26.4         | 18.0         | 30.0         | 26.0         | 50.0         | 22.0         | 52.0         | 44.0         | 12.0         | 35.2         |
| CodeLlama-Instruct                              | 20.0         | 30.0         | 10.0         | 8.0          | 28.0         | 32.0         | 34.0         | 30.0         | 12.0         | 20.0         | 28.0         | 24.5         | 24.0         | 26.0         | 20.0         | 40.0         | 18.0         | 40.0         | 38.0         | 10.0         | 27.7         |
| Llama-3-Instruct                                | 34.0         | 40.0         | 14.0         | 32.0         | 36.0         | 38.0         | 40.0         | 42.0         | 30.0         | 22.0         | 34.0         | 41.5         | 38.0         | 32.0         | 26.0         | 48.0         | 24.0         | 50.0         | 42.0         | 16.0         | 36.0         |
| Codegemma-it                                    | 36.0         | 48.0         | 8.0          | 14.0         | 40.0         | 36.0         | 42.0         | 24.0         | 16.0         | 18.0         | 40.0         | 39.6         | 40.0         | 20.0         | 12.0         | 54.0         | 10.0         | 38.0         | 38.0         | 16.0         | 30.7         |
| CodeLlama-Instruct                              | 16.0         | 30.0         | 14.0         | 6.0          | 28.0         | 12.0         | 34.0         | 32.0         | 14.0         | 24.0         | 28.0         | 17.0         | 26.0         | 20.0         | 16.0         | 32.0         | 22.0         | 28.0         | 34.0         | 14.0         | 24.6         |
| Codeshell-chat                                  | 28.0         | 34.0         | 14.0         | 10.0         | 22.0         | 28.0         | 32.0         | 30.0         | 16.0         | 14.0         | 34.0         | 30.2         | 18.0         | 8.0          | 12.0         | 18.0         | 12.0         | 42.0         | 26.0         | 12.0         | 23.0         |
| DeepSeekCoder-1.5-Instruct                      | 38.0         | 48.0         | 30.0         | 38.0         | 42.0         | 54.0         | 64.0         | 44.0         | 32.0         | 44.0         | 54.0         | 45.3         | 50.0         | 40.0         | 42.0         | 42.0         | 40.0         | 50.0         | 58.0         | 20.0         | 46.0         |
| Magicoder-S-DS                                  | 42.0         | 48.0         | 24.0         | 48.0         | 50.0         | 44.0         | 56.0         | 48.0         | 44.0         | 42.0         | 54.0         | 45.3         | 54.0         | 44.0         | 54.0         | 56.0         | 46.0         | 50.0         | 68.0         | 16.0         | 48.8         |
| Nxcode-CO-orpo                                  | 42.0         | 46.0         | 18.0         | 42.0         | 38.0         | 40.0         | 44.0         | 44.0         | 36.0         | 42.0         | 46.0         | 47.2         | 44.0         | 40.0         | 42.0         | 66.0         | 30.0         | 48.0         | 60.0         | 18.0         | 44.7         |
| OpenCodeInterpreter-DS                          | 48.0         | 50.0         | 26.0         | 46.0         | 50.0         | 30.0         | 54.0         | 56.0         | 42.0         | 34.0         | 40.0         | 50.9         | 38.0         | 44.0         | 36.0         | 46.0         | 36.0         | 50.0         | 60.0         | 18.0         | 46.0         |
| CodeQwen-1.5-Chat<br><b>MCODER</b> (Our Method) | 44.0<br>48.0 | 48.0<br>52.0 | 18.0<br>30.0 | 46.0<br>42.0 | 38.0<br>36.0 | 44.0<br>32.0 | 42.0<br>54.0 | 44.0<br>44.0 | 38.0<br>40.0 | 40.0<br>36.0 | 46.0<br>48.0 | 45.3<br>52.8 | 48.0<br>58.0 | 38.0<br>44.0 | 42.0<br>46.0 | 66.0<br>64.0 | 30.0<br>38.0 | 54.0<br>52.0 | 56.0<br>58.0 | 18.0<br>20.0 | 45.5<br>46.7 |

<span id="page-5-1"></span>Table 1: Pass  $@1$  (%) results of different code LLMs for multilingual code generation tasks. "Avg<sub>all</sub>" represents the average Pass@1 scores of all code languages on the test set of the MCEVAL.

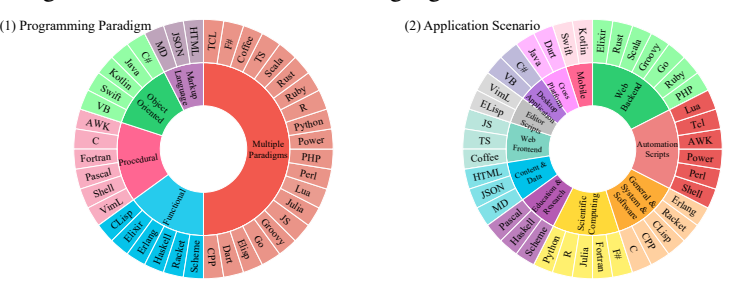

Figure 5: Classification of MCEVAL. The programming languages in MCEVAL can be categorized into 5 programming paradigms and 11 application scenarios.

Additionally, since this task is relatively easier compared to code generation, some open-source models perform comparably to GPT-4 Turbo in certain programming languages.

# 5 Further Analysis

**Programming Classification.** In [Figure 5,](#page-5-1) we categorize the programming languages of MCEVAL into 5 programming paradigms and 11 application scenarios and summarize the performance of code LLMs on the code generation task in [Figure 6.](#page-7-1) It can be observed that code LLMs generally perform better in object-oriented and multi-paradigm programming languages (high-resource languages) while performing worse in functional and procedural programming languages (low-resource Languages). In areas like web development and scientific computing, the gap between open-source and closed-source models is narrowing. However, for application scenarios, there is still a substantial gap between open-source models and the closed-source GPT-4 series in low-resource languages related to scripting, mobile development, and educational research. MCODER performs superior over multiple same-size models and even some larger open-source models.

Unbalance on Different Languages. We compare the results of several open-source models on the MultiPL-E multilingual benchmark with corresponding languages on MCEVAL. We obtained scores for 11 programming languages (including Python, Java, JavaScript, C++, PHP, Rust, Swift, R, Lua, Racket, Julia) from the BigCode leaderboard.<sup>[3](#page-5-2)</sup> As shown in [Figure 7\(](#page-7-2)1), due to the sim-

<span id="page-5-2"></span><sup>3</sup><https://huggingface.co/spaces/bigcode/bigcode-models-leaderboard>

<span id="page-6-0"></span>

|                                                 |                 |              |                   |                |                 |               |               |                | <b>Single-line Completion</b>         |                |              |              |               |                |               |               |              |              |              |              |                |
|-------------------------------------------------|-----------------|--------------|-------------------|----------------|-----------------|---------------|---------------|----------------|---------------------------------------|----------------|--------------|--------------|---------------|----------------|---------------|---------------|--------------|--------------|--------------|--------------|----------------|
| Method                                          | Size            | <b>AWK</b>   | C                 | $C++$          | C#              | Clisp         | Coffee        | Dart           | Elisp                                 | Elixir         | Erlang       | Fortran      | F#            | Go             | Groovy        | Haskell       | Html         | Java         | JS           | Json         | Julia          |
| GPT-4 Turbo (231106)                            | $\mathbf{a}$    | 92.9         | 74.4              | 75.6           | 89 <sup>3</sup> | 91.1          | 97.5          |                | 84.2                                  | 82.4           | 54.2         | 79.6         | 69.6          | 81.7           | 92.6          | 76.2          | 57.1         | 93.9         | 80.0         | 93.1         | 93.3           |
| GPT-3.5 Turbo (240125                           | А               | 14.3         | 32.9              | 20.7           | 41.7            | 53.6          | 68.8          | 76.5<br>28.6   | 44.7                                  | 19.1           | 6.3          | 14.3         | 37.5          | 67.1           | 76.6          | 11.9          | 21.4         | 40.8         | 35.0         | 4.2          | 76.7           |
| DeepSeekCoder-Instruct                          | 33B             | 50.0         | 61.0              | 72.0           | 79.8            | 62.5          | 78.8          | 70.4           | 63.2                                  | 66.2           | 45.8         | 68.4         | 60.7          | 67.1           | 83.0          | 38.1          | 52.4         | 82.7         | 65.0         | 77.8         | 83.3           |
| <b>OCTOCODER</b>                                | 16B             | 42.9         | 47.6              | 52.4           | 82.1            | 35.7          | 56.3          | 60.2           | 34.2                                  | 8.8            | 0.0          | 0.0          | 48.2          | 58.5           | 73.4          | 0.0           | 2.4          | 81.6         | 56.3         | 6.9          | 0.0            |
| StarCoder2-instruct-V0.1                        | 15B             | 28.6         | 74.4              | 81.7           | 86.9            | 71.4          | 7.5           | 82.7           | 68.4                                  | 75.0           | 62.5         | 76.5         | 64.3          | 82.9           | 88.3          | 47.6          | $_{0.0}$     | 91.8         | 83.8         | 16.7         | 83.3           |
| WizardCoder-V1.0                                | 15B             | 21.4         | 37.8              | 36.6           | 38.1            | 3.6           | 18.8          | 28.6           | $_{0.0}$                              | 38.2           | 14.6         | 9.2          | 10.7          | 59.8           | 66.0          | 14.3          | 16.7         | 38.8         | 41.3         | 0.0          | 53.3           |
| Owen1.5-Chat                                    | 14B             | 35.7         | 50.0              | 54.9           | 61.9            | 19.6          | 51.3          | 37.8           | 6.6                                   | 27.9           | 16.7         | 30.6         | 30.4          | 46.3           | 51.1          | 28.6          | 28.6         | 59.2         | 50.0         | 54.2         | 53.3           |
| Codel Jama-Instruct                             | 13B             | 78.6         | 57.3              | 75.6           | 79.8            | 48.2          | 56.3          | 48.0           | 52.6                                  | 54.4           | 41.7         | 43.9         | 46.4          | 68.3           | 68.1          | 26.2          | 21.4         | 52.0         | 61.3         | 48.6         | 66.7           |
| Yi-1.5-Chat                                     | 9 <b>B</b>      | 35.7         | 63.4              | 65.9           | 84.5            | 39.3          | 61.3          | 66.3           | 38.2                                  | 48.5           | 27.1         | 68.4         | 35.7          | 59.8           | 85.1          | 38.1          | 21.4         | 77.6         | 58.8         | 69.4         | 75.6           |
| CodeLlama-Instruct                              | 7B              | 78.6         | 62.2              | 73.2           | 54.8            | 30.4          | 66.3          | 48.0           | 31.6                                  | 47.1           | 35.4         | 52.0         | 42.9          | 61.0           | 61.7          | 33.3          | 26.2         | 22.4         | 18.8         | 61.1         | 67.8           |
| CodeQwen1.5-Cha                                 | 7B              | 35.7         | 68.3              | 63.4           | 76.2            | 67.9          | 47.5          | 78.6           | 35.5                                  | 72.1           | 45.8         | 57.1         | 60.7          | 73.2           | 69.1          | 31.0          | 42.9         | 90.8         | 68.8         | 69.4         | 88.9           |
| Magicoder-S-DS                                  | 7B              | 71.4<br>85.7 | 67.1<br>74.4      | 72.0           | 84.5<br>90.5    | 71.4          | 77.5          | 80.6           | 69.7                                  | 79.4<br>77.9   | 62.5<br>70.8 | 85.7         | 85.7          | 75.6<br>80.5   | 96.8<br>83.0  | 52.4<br>45.2  | 40.5         | 94.9<br>95.9 | 72.5<br>81.3 | 73.6<br>54.2 | 74.4           |
| <b>MCODER</b><br>Method                         | 7B<br>Kotlin    | Lua          | MD                | 82.9<br>Pascal | Perl            | 69.6<br>PHF   | 91.3<br>Power | 78.6<br>Python | 69.7<br>$\overline{R}$                | Racket         | Ruby         | 67.3<br>Rust | 75.0<br>Scala | Scheme         | Shell         | Swift         | 28.6<br>Tel  | TS           | <b>VB</b>    | VimL         | 94.4<br>Avgatt |
| GPT-4 Turbo (231106)                            | 83.3            | 80.0         | 28.6              | 70.7           | 91.4<br>52.9    | 86.2<br>202   | 92.2          | 86.7           | 87.0<br>239                           | 88.7           | 89.5         | 81.5<br>272  | 87.8          | 85.3           | 87.8<br>54.9  | 86.1          | 85.9         | 77.5         | 76.9         | 63.2         | 82.7           |
| GPT-3.5 Turbo (240125)<br>DeepSeekCoder-Instruc | 64.3<br>73.8    | 58.8<br>71.3 | 21.4<br>14.3      | 207<br>68.3    | 65.7            | 81.9          | 65.6<br>86.7  | 84.4<br>83.3   | 79.3                                  | 41.9<br>59.7   | 47.4<br>86.8 | 75.0         | 50.0<br>84.1  | 39.7<br>72.1   | 80.5          | 63.9<br>79.2  | 57.7<br>83.3 | 46.3<br>57.5 | 28.2<br>70.5 | 80.3<br>67.1 | 43.6<br>72.4   |
| <b>OCTOCODER</b>                                | 70.2            | 50.0         | 3.6               | 15.9           | 32.9            | $_{0.0}$      | 28.9          | 78.9           | 2.2                                   | 38.7           | 15.8         | 0.0          | 56.1          | 41.2           | 48.8          | 27.8          | 37.2         | 67.5         | 59.0         | 69.7         | 39.2           |
| StarCoder2-instruct-V0.1                        | 85.7            | 61.3         | 0.0               | 75.6           | 80.0            | 93.6          | 87.8          | 87.8           | 88.0                                  | 66.1           | 73.7         | 89.1         | 39.0          | 75.0           | 78.0          | 54.2          | 62.8         | 82.5         | 64.1         | 72.4         | 71.4           |
| WizardCoder-V1.0                                | 40.5            | 35.0         | 0.0               | 28.0           | 28.6            | 29.8          | 40.0          | 52.2           | 48.9                                  | 1.6            | 28.9         | 18.5         | 28.0          | 0.0            | 17.1          | 33.3          | 37.2         | 35.0         | 51.3         | 65.8         | 31.6           |
| Qwen1.5-Chat                                    | 51.2            | 51.3         | 7.1               | 36.6           | 51.4            | 62.8          | 56.7          | 63.3           | 63.0                                  | 29.0           | 52.6         | 50.0         | 17.1          | 26.5           | 50.0          | 63.9          | 43.6         | 46.3         | 43.6         | 36.8         | 44.7           |
| CodeLlama-Instruct                              | 58.3            | 66.3         | 0.0               | 41.5           | 55.7            | 54.3          | 76.7          | 77.8           | 69.6                                  | 51.6           | 60.5         | 58.7         | 64.6          | 47.1           | 67.1          | 63.9          | 62.8         | 62.5         | 66.7         | 68.4         | 59.3           |
| Yi-1.5-Chat                                     | 75.0            | 66.3         | 17.9              | 53.7           | 64.3            | 83.0          | 76.7          | 78.9           | 76.1                                  | 38.7           | 67.1         | 65.2         | 45.1          | 42.6           | 65.9          |               | 62.8         | 57.5         | 60.3         | 53.9         | 62.2           |
| CodeLlama-Instruct                              | 61.9            | 41.3         | 0.0               | 19.5           | 57.1            | 22.3          | 42.2          | 73.3           | 62.0                                  | 35.5           | 67.1         | 46.7         | 72.0          | 33.8           | 73.2          | 75.0<br>33.3  | 61.5         | 43.8         | 61.5         | 63.2         | 49.9           |
| CodeQwen1.5-Chat                                | 78.6            | 57.5         | 0.0               | 70.7           | 80.0            | 83.0          | 82.2          | 84.4           | 68.5                                  | 66.1           | 75.0         | 80.4         | 67.1          | 50.0           | 89.0          | 77.8          | 80.8         | 63.8         | 48.7         | 65.8         | 68.6           |
| Magicoder-S-DS                                  | 82.1            | 77.5         | 7.1               | 75.6           | 91.4            | 90.4          | 90.0          | 87.8           | 84.8                                  | 66.1           | 85.5         | 78.3         | 89.0          | 79.4           | 91.5          | 86.1          | 83.3         | 70.0         | 76.9         | 39.5         | 78.4           |
| <b>MCODER</b>                                   | 82.1            | 80.0         | $\rm 0.0$         | 79.3           | 97.1            | 86.2          | 88.9          | 82.2           | 88.0                                  | 77.4           | 77.6         | 82.6         | 80.5          | 72.1           | 91.5          | 80.6          | 84.6         | 82.5         | 73.1         | 67.1         | 78.9           |
| Method                                          | Size            | <b>AWK</b>   | c                 | $C++$          | C#              | Clisp         | Coffee        | Dart           | <b>Multi-line Completion</b><br>Elisp | Elixis         | Erlang       | Fortran      | F#            | Go             | Groovy        | Haskell       | Html         | Java         | JS           | Json         | Julia          |
| GPT-4 Turbo (231106)                            | $\mathbf{a}$    | 78.6         | 69.5              | 69.5           | 83.3            | 71.4          | 96.3          | 68.4           | 77.6                                  | 75.0           | 54.2         | 67.3         | 64.3          | 64.6           | 92.6          | 64.3          | 33.3         | 84.7         | 71.3         | 90.3         | 83.3           |
| GPT-3.5 Turbo (240125)                          | ٠               | 42.9         | 58.5              | 54.9           | 70.2            | 28.6          | 65.0          | 53.1           | 39.5                                  | 22.1           | 4.2          | 20.4         | 35.7          | 62.2           | 92.6          | 26.2          | 31.0         | 75.5         | 58.8         | 43.1         | 60.0           |
| DeepSeekCoder-Instruct                          | 33B             | 71.4         | $61.0\,$          | 62.2           | 75.0            | 37.5          | 51.3          | 50.0           | 42.1                                  | 50.0           | 27.1         | 69.4         | 42.9          | 47.6           | 87.2          | 26.2          | 31.0         | 80.6         | 70.0         | 83.3         | 65.6           |
| <b>OCTOCODER</b>                                | 16B             | 35.7         | 35.4              | 45.1           | 61.9            | 23.2          | 30.0          | 30.6           | 7.9                                   | 59             | 0.0          | 0.0          | 25.0          | 37.8           | 60.6          | 0.0           | 0.0          | 71.4         | 47.5         | 6.9          | 1.1            |
| StarCoder2-instruct-V0.1                        | 15B             | 7.1          | 59.8              | 67.1           | 78.6            | 53.6          | 3.8           | 58.2           | 52.6                                  | 57.4           | 39.6         | 62.2         | 39.3          | 56.1           | 89.4          | 28.6          | 0.0          | 81.6         | 71.3         | 9.7          | 65.6           |
| WizardCoder-V1.0                                | 15B             | 42.9         | 28.0              | 31.7           | 34.5            | 3.6           | 13.8          | 21.4           | $_{0.0}$                              | 20.6           | 10.4         | 11.2         | 10.7          | 39.0           | 61.7          | 9.5           | 14.3         | 24.5         | 20.0         | 1.4          | 28.9           |
| Qwen1.5-Chat                                    | 14B             | 7.1          | 40.2              | 41.5           | 42.9            | 7.1           | 26.3          | 27.6           | 5.3                                   | 14.7           | 4.2          | 23.5         | 12.5          | 36.6           | 47.9          | 11.9          | 14.3         | 49.0         | 42.5         | 41.7         | 45.6           |
| CodeLlama-Instruct                              | 13B             | 50.0         | 39.0              | 50.0           | 63.1            | 25.0          | 40.0          | 31.6           | 13.2                                  | 22.1           | 18.8         | 16.3         | 23.2          | 35.4           | 50.0          | 19.0          | 7.1          | 41.8         | 45.0         | 54.2         | 45.6           |
| Yi-1.5-Chat                                     | 9B              | 35.7         | 47.6              | 48.8           | 64.3            | 14.3          | 52.5          | 42.9           | 18.4                                  | 20.6           | 16.7         | 51.0         | 25.0          | 39.0           | 73.4          | 23.8          | 16.7         | 61.2         | 55.0         | 75.0         | 60.0           |
| Codel Jama-Instruct                             | 7B              | 28.6         | 36.6              | 45.1           | 42.9            | 17.9          | 46.3          | 16.3           | 17.1                                  | 22.1           | 25.0         | 22.4         | 28.6          | 37.8           | 43.6          | 23.8          | 31.0         | 24.5         | 12.5         | 73.6         | 34.4           |
| CodeOwen1 5-Chat                                | 7B              | 0.0          | 52.4              | 53.7           | 73.8            | 30.4          | 25.0          | 58.2           | 34.2                                  | 42.6           | 43.8         | 51.0         | 42.9          | 58.5           | 67.0          | 31.0          | 35.7         | 78.6         | 71.3         | 72.2         | 68.9           |
| Magicoder-S-DS                                  | 7B              | 21.4         | 64.6              | 64.6           | 81.0            | 51.8          | 55.0          | 59.2           | 52.6                                  | 60.3           | 45.8         | 69.4         | 66.1          | 62.2           | 91.5          | 35.7          | 16.7         | 78.6         | 65.0         | 69.4         | 62.2           |
| <b>MCODER</b>                                   | 7B              | 21.4         | 57.3              | 53.7           | 78.6            | 42.9          | 71.3          | 56.1           | 50.0                                  | 57.4           | 47.9         | 45.9         | 51.8          | 56.1           | 80.9          | 23.8          | 23.8         | 80.6         | 75.0         | 62.5         | 72.2           |
| Method                                          | Kotlin          | Lua          | MD                | Pascal         | Perl            | PHP           | Power         | Python         | $\mathbb R$                           | Racket         | Ruby         | Rust         | Scala         | Scheme         | Shell         | Swift         | Tel          | TS           | VB           | Viml         | Avgatt         |
| GPT-4 Turbo (231106)                            | 84.5            | 66.3         | 32.1              | 67.1           | 84.3            | 85.1          | 94.4          | 83.3           | 80.4                                  | 64.5           | 78.9         | 81.5         | 84.1          | 86.8           | 90.2          | 81.9          | 78.2         | 75.0         | 75.6         | 52.6         | 76.6           |
| GPT-3.5 Turbo (240125)                          | 70.2            | 63.8         | 17.9              | 51.2           | 67.1            | 11.7          | 63.3          | 88.9           | 32.6                                  | 30.6           | 42.1         | 34.8         | 37.8          | 44.1           | 69.5          | 72.2          | 65.4         | 56.3         | 55.1         | 53.9         | 51.6           |
| DeepSeekCoder-Instruct                          | 69.0            | 58.8         | 21.4              | $50.0\,$       | 60.0            | 73.4          | 82.2          | 72.2           | 65.2                                  | 40.3           | 64.5         | 58.7         | 74.4          | 47.1           | 81.7          | 68.1          | 66.7         | 57.5         | 66.7         | 34.2         | $61.8\,$       |
| <b>OCTOCODER</b>                                | 53.6            | 30.0         | 3.6               | 3.7            | 35.7            | 0.0           | 26.7          | 52.2           | 4.3                                   | 27.4           | 2.6          | 0.0          | 34.1          | 23.5           | 32.9          | 33.3          | 25.6         | 45.0         | 33.3         | 35.5         | 27.1           |
| StarCoder2-instruct-V0.1                        | 76.2            | 48.8         | $_{0.0}$          | $64.6\,$       | 64.3            | 80.9          | 76.7          | 75.6           | 77.2                                  | 48.4           | 51.3         | 64.1         | 50.0          | 61.8           | 68.3          | 47.2          | 50.0         | 65.0         | 60.3         | 47.4         | 58.3           |
| WizardCoder-V1.0                                | 46.4            | 15.0         | 0.0               | 7.3            | 30.0            | 31.9          | 22.2          | 38.9           | 33.7                                  | $_{0.0}$       | 23.7         | 16.3         | 14.6          | $_{0.0}$       | 15.9          | 19.4          | 23.1         | 23.8         | 37.2         | 14.5         | 22.8           |
| Qwen1.5-Chat                                    | 36.9            | 30.0         | 3.6               | 19.5           | 24.3            | 48.9          | 34.4          | 42.2           | 39.1                                  | 8.1            | 31.6         | 29.3         | 12.2          | 10.3           | 32.9          | 47.2          | 21.8         | 38.8         | 24.4         | 19.7         | 29.9           |
| CodeLlama-Instruct                              | 47.6            | 37.5         | 0.0               | 28.0           | 31.4            | 43.6          | 60.0          | 46.7           | 42.4                                  | 22.6           | 39.5         | 41.3         | 35.4          | 19.1           | 40.2          | 48.6          | 41.0         | 42.5         | 47.4         | 34.2         | 39.0           |
| Yi-1.5-Chat                                     | 52.4            | 50.0         | 3.6               | 37.8           | 52.9            | 67.0          | 60.0          | 63.3           | 53.3                                  | 29.0           | 42.1         | 39.1         | 39.0          | 17.6           | 57.3          | 69.4          | 38.5         | 56.3         | 50.0         | 26.3         | 46.6           |
| CodeLlama-Instruct                              | 44.0            | 20.0         | 0.0               | 14.6           | 30.0            | 8.5           | 38.9          | 45.6           | 27.2                                  | 22.6           | 31.6         | 27.2         | 40.2          | 14.7           | 46.3          | 38.9          | 41.0         | 27.5         | 44.9         | 28.9         | 31.4           |
| CodeQwen1.5-Chat                                | 69.0            | 51.3         | 3.6               | 47.6           | 61.4            | 70.2          | 76.7          | 57.8           | 62.0                                  | 46.8           | 44.7         | 67.4         | 69.5          | 38.2           | 76.8          | 70.8          | 60.3         | 56.3         | 46.2         | 40.8         | 56.3           |
| Magicoder-S-DS                                  | 77.4            | 57.5         | 10.7              | $64.6\,$       | 68.6            | 72.3          | 84.4          | 76.7           | 70.7                                  | 51.6           | 64.5         | 64.1         | 82.9          | 58.8           | 75.6          | 73.6          | 66.7         | 62.5         | 64.1         | 23.7         | 65.4           |
|                                                 |                 |              |                   |                |                 |               |               |                |                                       |                |              |              |               |                |               |               |              |              |              |              |                |
| <b>MCODER</b>                                   | 66.7            | 56.3         | 0.0               | 58.5           | 57.1            | 71.3          | 80.0          | 66.7           | 64.1<br><b>Span Completion</b>        | 50.0           | 57.9         | 71.7         | 63.4          | 54.4           | 80.5          | 63.9          | 57.7         | 60.0         | 66.7         | 32.9         | 60.7           |
| Method                                          | Size            | AWK          | c                 | $C++$          | C#              | Clisp         | Coffee        | Dart           | Elisp                                 | Elixis         | Erlang       | Fortran      | F#            | Go             | Groovy        | Haskell       | Html         | Java         | JS           | Json         | Julia          |
| GPT-4 Turbo (231106)                            | ٠               | 80.0         | 65.0              | 67.0           | 84.0            | 74.0          | 88.0          | 63.7           | 71.0                                  | 74.0           | 68.0         | 69.0         | 78.0          | 67.0           | 94.0          | 80.0          | 49.0         | 91.5         | 65.0         | 83.0         | 87.0           |
| GPT-3.5 Turbo (240125)                          |                 | 39.0         | 41.0              | 51.0           | 70.0            | 55.0          | 67.0          | 58.8           | 43.0                                  | 31.0           | 9.0          | 27.0         | 55.0          | 57.0           | 85.0          | 14.0          | 30.0         | 58.5         | 47.0         | 30.0         | 48.0           |
| DeepSeekCoder-Instruct                          | 33B             | 52.0         | 55.0              | 59.0           | 70.0            | 58.0          | 57.0          | 48.0           | 45.0                                  | 57.0           | 58.0         | 65.0         | 61.0          | 48.0           | 86.0          | 53.0          | 42.0         | 70.8         | 54.0         | 61.0         | 68.0           |
| <b>OCTOCODER</b>                                | 16 <sub>B</sub> | 29.0         | 41.0              | 46.0           | 51.0            | 41.0          | 29.0          | 31.4           | 19.0                                  | 9.0            | 0.0          | 0.0          | 44.0          | 40.0           | 52.0          | 0.0           | 4.0          | 57.5         | 39.0         | 12.0         | 1.0            |
| StarCoder2-instruct-V0.1                        | 15B             | 34.0         | 63.0              | 67.0           | 75.0            | 62.0          | 2.0           | 49.0           | 48.0                                  | 56.0           | 58.0         | 62.0         | 59.0          | 59.0           | 80.0          | 59.0          | 0.0          | 82.1         | 59.0         | 10.0         | 76.0           |
| WizardCoder-V1.0                                | 15B             | 19.0         | 24.0              | 40.0           | 35.0            | 6.0           | 11.0          | 6.9            | 3.0                                   | 6.0            | 11.0         | 4.0          | 7.0           | 44.0           | 57.0          | 26.0          | 9.0          | 16.0         | 13.0         | 0.0          | 14.0           |
| Qwen1.5-Chat                                    | 14B             | 27.0         | 43.0              | 47.0           | 43.0            | 21.0          | 10.0          | 26.5           | 12.0                                  | 25.0           | 31.0         | 22.0         | 25.0          | 37.0           | 38.0          | 39.0          | 17.0         | 26.4         | 43.0         | 23.0         | 43.0           |
| CodeLlama-Instruct                              | 13B             | 47.0         | 36.0              | 51.0           | 56.0            | 40.0          | 29.0          | 25.5           | 22.0                                  | 36.0           | 45.0         | 35.0         | 40.0          | 39.0           | 46.0          | 36.0          | 28.0         | 39.6         | 44.0         | 43.0         | 44.0           |
| Yi-1.5-Chat                                     | 9B              | 37.0         | 56.0              | 60.0           | 66.0            | 27.0          | 47.0          | 51.0           | 23.0                                  | 33.0           | 40.0         | 48.0         | 30.0          | 43.0           | 72.0          | 51.0          | 23.0         | 70.8         | 49.0         | 57.0         | 61.0           |
| CodeLlama-Instruct                              | 7B              | 25.0         | 43.0              | 51.0           | 53.0            | 41.0          | 39.0          | 27.5           | 20.0                                  | 38.0           | 41.0         | 35.0         | 41.0          | 43.0           | 50.0          | 43.0          | 25.0         | 26.4         | 29.0         | 58.0         | 43.0           |
| CodeQwen1.5-Chat                                | 7B              | 41.0         | 57.0              | 59.0           | 65.0            | 54.0          | 22.0          | 46.1           | 34.0                                  | 54.0           | 56.0         | 58.0         | 62.0          | 57.0           | 74.0          | 52.0          | 39.0         | 79.2         | 55.0         | 55.0         | 76.0           |
| Magicoder-S-DS                                  | 7B              | 48.0         | 59.0              | 67.0           | 74.0            | 63.0          | 63.0          | 57.8           | 50.0                                  | 64.0           | 72.0         | 79.0         | 79.0          | 57.0           | 94.0          | 60.0          | 40.0         | 81.1         | 59.0         | 55.0         | 64.0           |
| <b>MCODER</b><br>Method                         | 7B<br>Kotlin    | 43.0<br>Lua  | 64.0<br><b>MD</b> | 66.0<br>Pascal | 77.0<br>Perl    | 62.0<br>PHP   | 76.0<br>Power | 52.9<br>Python | 44.0<br>$\mathbb{R}$                  | 61.0<br>Racket | 71.0         | 70.0<br>Rust | 69.0<br>Scala | 55.0<br>Scheme | 84.0<br>Shell | 65.0<br>Swift | 25.0<br>Tel  | 83.0<br>TS   | 59.0<br>VB   | 54.0<br>VimL | 83.0           |
| GPT-4 Turbo (231106)                            | 90.0            | 66.0         | 34.0              | 59.0           | 92.0            | 80.0          | 87.0          | 87.0           | 80.0                                  | 79.0           | Ruby<br>80.0 | 81.1         | 82.0          | 76.0           | 82.0          | 86.0          | 71.0         | 67.0         | 73.0         | 49.0         | Avgall<br>75.0 |
| GPT-3.5 Turbo (240125)                          | 68.0            | 61.0         | 25.0              | 45.0           | 68.0            | 8.0           | 62.0          | 80.0           | 13.0                                  | 56.0           | 24.0         | 26.4         | 39.0          | 47.0           | 72.0          | 70.0          | 57.0         | 60.0         | 68.0         | 58.0         | 48.1           |
| DeepSeekCoder-Instruct                          | 69.0            | 58.0         | 16.0              | 50.0           | 54.0            | 65.0          | 72.0          | 66.0           | 61.0                                  | 58.0           | 63.0         | 56.6         | 73.0          | 53.0           | 64.0          | 68.0          | 59.0         | 60.0         | 72.0         | 43.0         | 59.5           |
| <b>OCTOCODER</b>                                | 47.0            | 47.0         | 3.0               | 10.0           | 24.0            | 0.0           | 31.0          | 51.0           | $_{0.0}$                              | 37.0           | 2.0          | 0.0          | 37.0          | 25.0           | 22.0          | 38.0          | 26.0         | 44.0         | 42.0         | 30.0         | 26.6           |
| StarCoder2-instruct-V0.1                        | 68.0            | 41.0         | 0.0               | 58.0           | 74.0            | 69.0          | 67.0          | 71.0           | 67.0                                  |                | 58.0         | 68.9         | 43.0          | 60.0           | 60.0          | 56.0          | 51.0         | 63.0         | 59.0         | 51.0         | 55.4           |
| WizardCoder-V1.0                                | 25.0            | 11.0         | 0.0               | 10.0           | 38.0            | 12.0          | 19.0          | 26.0           | 27.0                                  | 67.0<br>1.0    | 8.0          | 10.4         | 12.0          | 0.0            | 7.0           | 6.0           | 20.0         | 15.0         | 47.0         | 22.0         | 17.0           |
| Qwen1.5-Chat                                    | 33.0            | 47.0         | 8.0               | 30.0           | 37.0            | 44.0          | 38.0          | 45.0           | 46.0                                  | 25.0           | 41.0         | 32.1         | 15.0          | 22.0           | 35.0          | 48.0          | 28.0         | 46.0         | 38.0         | 23.0         | 32.0           |
| CodeLlama-Instruct                              | 45.0            | 44.0         | 0.0               | 27.0           | 51.0            | 38.0          | 49.0          | 47.0           | 44.0                                  | 38.0           | 48.0         | 29.2         | 47.0          | 33.0           | 33.0          | 55.0          | 37.0         | 45.0         | 49.0         | 44.0         | 40.5           |
| Yi-1.5-Chat                                     | 56.0            | 52.0         | 12.0              | 49.0           | 57.0            | 61.0          | 63.0          | 64.0           | 56.0                                  | 33.0           | 57.0         | 37.7         | 28.0          | 30.0           | 43.0          | 66.0          | 38.0         | 53.0         | 53.0         | 37.0         | 47.3           |
| CodeLlama-Instruct                              | 39.0            | 30.0         | 1.0               | 24.0           | 41.0            | 15.0          | 41.0          | 46.0           | 40.0                                  | 38.0           | 41.0         | 28.3         | 48.0          | 22.0           | 40.0          | 53.0          | 39.0         | 37.0         | 53.0         | 35.0         | 37.5           |
| CodeQwen1.5-Chat                                | 70.0            | 52.0         | 15.0              | 49.0           | 76.0            | 62.0          | 59.0          | 66.0           | 62.0                                  | 58.0           | 64.0         | 70.8         | 57.0          | 48.0           | 70.0          | 72.0          | 59.0         | 58.0         | 44.0         | 45.0         | 56.4           |
| Magicoder-S-DS                                  | 75.0            | 59.0         | 16.0              | 53.0           | 80.0            | 67.0          | 72.0          | 69.0           | 69.0                                  | 64.0           | 72.0         | 58.5         | 78.0          | 59.0           | 77.0          | 78.0          | 69.0         | 61.0         | 70.0         | 30.0         | 64.8           |
| <b>MCODER</b>                                   | 67.0            | 63.0         | $_{0.0}$          | 58.0           | 73.0            | 65.0          | 69.0          | 67.0           | 64.0                                  | 63.0           | 68.0         | 72.6         | 56.0          | 61.0           | 71.0          | 79.0          | 63.0         | 64.0         | 70.0         | 43.0         | 62.6           |
| Method                                          | Size            | AWK          |                   | $C++$          | C#              |               | Coffee        | Dart           | <b>Span Completion Light</b>          | Elixia         | Erlang       | Fortran      | F#            | Go             | Groovy        | Haskell       | Html         | Java         | <b>JS</b>    | Json         | Julia          |
| GPT-4 Turbo (231106)                            | $\mathbf{a}$    | 76.0         | 66.0              | 70.0           | 84.0            | Clisp<br>80.0 | 94.0          | 66.7           | Elisp<br>74.0                         | 76.0           | 60.0         | 72.0         | 72.0          | 66.0           | 90.0          | 86.0          | 46.0         | 88.7         | 62.0         | 88.0         | 86.0           |
| GPT-3.5 Turbo (240125)                          | $\mathbf{a}$    | 40.0         | 52.0              | 46.0           | 60.0            | 62.0          | 68.0          | 49.0           | 40.0                                  | 34.0           | 20.0         | 38.0         | 62.0          | 58.0           | 92.0          | 28.0          | 44.0         | 52.8         | 60.0         | 28.0         | 32.0           |
| DeepSeekCoder-Instruct                          | 33B             | 60.0         | 54.0              | 60.0           | 76.0            | 50.0          | 56.0          | 35.3           | 44.0                                  | 54.0           | 60.0         | 58.0         | 66.0          | 60.0           | 88.0          | 44.0          | 38.0         | 73.6         | 64.0         | 66.0         | 64.0           |
| <b>OCTOCODER</b>                                | 16B<br>15B      | 22.0         | 40.0<br>48.0      | 40.0           | 58.0            | 42.0          | 22.0<br>4.0   | 27.5           | 20.0                                  | 8.0            | 0.0          | 0.0          | 40.0          | 36.0           | 52.0          | 0.0           | 2.0          | 54.7         | 40.0         | 12.0         | 0.0            |
| StarCoder2-instruct-V0.1<br>WizardCoder-V1.0    | 15B             | 34.0<br>24.0 | 20.0              | 60.0<br>30.0   | 74.0<br>36.0    | 62.0<br>10.0  | 14.0          | 47.1<br>9.8    | 44.0<br>2.0                           | 64.0<br>4.0    | 56.0<br>10.0 | 58.0<br>6.0  | 68.0<br>2.0   | 56.0<br>44.0   | 82.0<br>48.0  | 60.0<br>24.0  | 0.0<br>8.0   | 73.6<br>28.3 | 66.0<br>14.0 | 6.0<br>0.0   | 66.0<br>22.0   |
| Owen1 5-Chat                                    | 14B             | 40.0         | 38.0              | 44.0           | 52.0            | 16.0          | 20.0          | 21.6           | 14.0                                  | 28.0           | 24.0         | 18.0         | 24.0          | 36.0           | 38.0          | 38.0          | 14.0         | 37.7         | 44.0         | 34.0         | 50.0           |
| CodeLlama-Instruct                              | 13B             | 48.0         | 46.0              | 42.0           | 58.0            | 34.0          | 20.0          | 23.5           | 30.0                                  | 36.0           | 40.0         | 30.0         | 38.0          | 42.0           | 36.0          | 36.0          | 26.0         | 49.1         | 42.0         | 44.0         | 36.0           |
| Yi-1.5-Chat                                     | 9 <b>B</b>      | 36.0         | 52.0              | 58.0           | 68.0            | 38.0          | 54.0          | 39.2           | 24.0                                  | 26.0           | 34.0         | 52.0         | 24.0          | 50.0           | 70.0          | 46.0          | 34.0         | 71.7         | 52.0         | 58.0         | 56.0           |
| CodeLlama-Instruct                              | 7B              | 30.0         | 38.0              | 46.0           | 44.0            | 40.0          | 32.0          | 19.6           | 28.0                                  | 34.0           | 38.0         | 32.0         | 42.0          | 50.0           | 34.0          | 36.0          | 20.0         | 32.1         | 38.0         | 50.0         | 38.0           |
| CodeQwen1.5-Chat                                | 7B              | 48.0         | 52.0              | 60.0           | 78.0            | 60.0          | 22.0          | 47.1           | 32.0                                  | 54.0           | 52.0         | 48.0         | 30.0          | 48.0           | 76.0          | 52.0          | 44.0         | 88.7         | 68.0         | 48.0         | 68.0           |
| Magicoder-S-DS                                  | 7B              | 54.0         | 54.0              | 66.0           | 80.0            | 60.0          | 60.0          | 56.9           | 52.0                                  | 66.0           | 70.0         | 72.0         | 78.0          | 66.0           | 94.0          | 60.0          | 30.0         | 83.0         | 58.0         | 56.0         | 62.0           |
| <b>MCODER</b>                                   | 7B              | 58.0         | 56.0              | 68.0           | 82.0            | 64.0          | 76.0          | 58.8           | 40.0                                  | 62.0           | 76.0         | 62.0         | 74.0          | 56.0           | 88.0          | 64.0          | 18.0         | 88.7         | 70.0         | 56.0         | 72.0           |
| Method                                          | Kotlin          | Lua          | MD                | Pascal         | Perl            | PHP           | Power         | Python         | $\mathbb R$                           | Racket         | Ruby         | Rust         | Scala         | Scheme         | Shell         | Swift         | Tel          | TS           | <b>VB</b>    | VimL         | Avgall         |
| GPT-4 Turbo (231106)                            | 84.0            | 74.0         | 44.0              | 70.0           | 90.0            | 74.0          | 88.0          | 90.0           | 86.0                                  | 82.0           | 88.0         | 81.1         | 80.0          | 76.0           | 80.0          | 86.0          | 82.0         | 64.0         | 80.0         | 58.0         | 76.5           |
| GPT-3.5 Turbo (240125)                          | 60.0            | 56.0         | 24.0              | 52.0           | 70.0            | 24.0          | 56.0          | 82.0           | 36.0                                  | 60.0           | 36.0         | 43.4         | 48.0          | 46.0           | 70.0          | 62.0          | 58.0         | 50.0         | 64.0         | 52.0         | 50.4           |
| DeepSeekCoder-Instruct                          | 58.0            | 60.0         | 32.0              | 52.0           | 68.0            | $60.0\,$      | 80.0          | 66.0           | 72.0                                  | 56.0           | 66.0         | 54.7         | 76.0          | 54.0           | 66.0          | 70.0          | 68.0         | 56.0         | 68.0         | 46.0         | 60.9           |
| <b>OCTOCODER</b>                                | 42.0            | 46.0         | 2.0               | 8.0            | 40.0            | $_{0.0}$      | 32.0          | 52.0           | 2.0                                   | 32.0           | 4.0          | 0.0          | 34.0          | 34.0           | 28.0          | 38.0          | 28.0         | 50.0         | 54.0         | 36.0         | 27.0           |
| StarCoder2-instruct-V0.1<br>WizardCoder-V1.0    | 70.0<br>38.0    | 54.0<br>8.0  | 0.0<br>0.0        | 60.0<br>8.0    | 76.0<br>42.0    | 78.0          | 78.0<br>20.0  | 80.0<br>26.0   | 70.0<br>28.0                          | 58.0<br>2.0    | 50.0<br>6.0  | 71.7<br>3.8  | 36.0          | 54.0<br>0.0    | 52.0<br>6.0   | 60.0<br>12.0  | 54.0<br>10.0 | 66.0         | 62.0<br>46.0 | 58.0         | 55.5           |
| Qwen1.5-Chat                                    | 26.0            | 46.0         | 6.0               | 26.0           | 32.0            | 14.0<br>46.0  | 40.0          | 44.0           | 44.0                                  | 32.0           | 46.0         | 32.1         | 18.0<br>16.0  | 16.0           | 34.0          | 50.0          | 20.0         | 24.0<br>40.0 | 44.0         | 24.0<br>24.0 | 17.6<br>32.4   |
| CodeLlama-Instruct                              | 44.0            | 52.0         | 0.0               | 26.0           | 44.0            | 38.0          | 58.0          | 48.0           | 34.0                                  | 38.0           | 46.0         | 37.7         | 40.0          | 38.0           | 36.0          | 58.0          | 40.0         | 38.0         | 58.0         | 42.0         | 39.9           |
| Yi-1.5-Chat                                     | 52.0            | 56.0         | 8.0               | 50.0           | 56.0            | 70.0          | 62.0          | 62.0           | 62.0                                  | 40.0           | 58.0         | 50.9         | 32.0          | 26.0           | 56.0          | 60.0          | 38.0         | 56.0         | 68.0         | 36.0         | 48.6           |
| Codel Jama-Instruct                             | 34.0            | 36.0         | 2.0               | 22.0           | 44.0            | 12.0          | 42.0          | 48.0           | 28.0                                  | 38.0           | 40.0         | 34.0         | 44.0          | 32.0           | 42.0          | 44.0          | 36.0         | 40.0         | 58.0         | 36.0         | 36.3           |
| CodeQwen1.5-Chat                                | 70.0            | 60.0         | 22.0              | 54.0           | 76.0            | 68.0          | 72.0          | 66.0           | 64.0                                  | 64.0           | 60.0         | 66.0         | 62.0          | 46.0           | 76.0          | 72.0          | 56.0         | 22.0         | 40.0         | 34.0         | 55.7           |
| Magicoder-S-DS                                  | 74.0            | 66.0         | 18.0              | 66.0           | 84.0            | 72.0          | 78.0          | 76.0           | 72.0                                  | 58.0           | 64.0         | 58.5         | 78.0          | 66.0           | 74.0          | 78.0          | 72.0         | 56.0         | 68.0         | 34.0         | 65.4           |

Table 2: Pass@1 (%) results of different models for multilingual code completion tasks. "Avg<sub>all</sub>" represents the average Pass@1 scores of all code languages on the test set of the MCEVAL.

plicity of Python language tasks in this dataset, many models exhibit significant score discrepancies between the two benchmarks. [Figure 7\(](#page-7-2)2) highlights a majority of models within the blue circle,

<span id="page-7-0"></span>

| Method                     | Size            | AWK  | Ċ.   | $C++$  | C#   | Clisp | Coffee | Dart   | Elisp | Elixis | Erlang | Fortran | F#    | Go     | <b>Groovy</b> | Haskell | Html | Java      | JS.       | Ison | Julia       |
|----------------------------|-----------------|------|------|--------|------|-------|--------|--------|-------|--------|--------|---------|-------|--------|---------------|---------|------|-----------|-----------|------|-------------|
| GPT-4o (240513)            | ۵               | 74.0 | 68.0 | 72.0   | 72.0 | 78.0  | 76.0   | 54.9   | 60.0  | 66.0   | 38.0   | 62.0    | 78.0  | 74.0   | 88.0          | 86.0    | 16.0 | 79.2      | 68.0      | 24.0 | 76.0        |
| GPT-4 Turbo (231106)       |                 | 84.0 | 70.0 | 72.0   | 52.0 | 60.0  | 76.0   | 54.9   | 50.0  | 64.0   | 42.0   | 50.0    | 78.0  | 68.0   | 88.0          | 76.0    | 10.0 | 81.1      | 74.0      | 18.0 | 70.0        |
| GPT-3.5 Turbo (240125)     | ۵               | 8.0  | 68.0 | 64.0   | 62.0 | 56.0  | 66.0   | 29.4   | 26.0  | 42.0   | 34.0   | 28.0    | 56.0  | 54.0   | 84.0          | 54.0    | 6.0  | 73.6      | 58.0      | 60   | 62.0        |
| Yi-Large-Turbo             | ۵               | 76.0 | 52.0 | 48.0   | 50.0 | 60.0  | 60.0   | 25.5   | 44.0  | 42.0   | 44.0   | 42.0    | 60.0  | 54.0   | 74.0          | 68.0    | 14.0 | 47.2      | 48.0      | 26.0 | 60.0        |
| DeepSeekCoder-Instruct     | 33B             | 70.0 | 62.0 | 66.0   | 78.0 | 56.0  | 68.0   | 45.1   | 44.0  | 58.0   | 400    | 44.0    | 64.0  | 56.0   | 88.0          | 52.0    | 8.0  | 67.9      | 52.0      | 32.0 | 70.0        |
| <b>OCTOCODER</b>           | 16 <sub>R</sub> | 32.0 | 32.0 | 32.0   | 26.0 | 48.0  | 4.0    | 5.9    | 22.0  | 32.0   | 34.0   | 22.0    | 16.0  | 52.0   | 42.0          | 34.0    | 2.0  | 37.7      | 36.0      | 8.0  | 28.0        |
| Owen1.5-Chat               | 14 <sub>R</sub> | 50.0 | 52.0 | 30.0   | 42.0 | 36.0  | 26.0   | 23.5   | 28.0  | 24.0   | 12.0   | 14.0    | 34.0  | 44.0   | 28.0          | 46.0    | 8.0  | 35.8      | 44.0      | 14.0 | 42.0        |
| CodeLlama-Instruct         | 13B             | 32.0 | 42.0 | 34.0   | 44.0 | 44.0  | 0.0    | 7.8    | 16.0  | 30.0   | 38.0   | 16.0    | 30.0  | 32.0   | 32.0          | 40.0    | 10.0 | 28.3      | 36.0      | 10.0 | 24.0        |
| Yi-1.5-Chat                | 9 <sub>R</sub>  | 38.0 | 62.0 | 60.0   | 58.0 | 38.0  | 38.0   | 29.4   | 14.0  | 50.0   | 26.0   | 36.0    | 20.0  | 52.0   | 68.0          | 44.0    | 10.0 | 67.9      | 46.0      | 22.0 | 66.0        |
| Codel Jama-Instruct        | 7R              | 34.0 | 34.0 | 32.0   | 42.0 | 34.0  | 8.0    | 11.8   | 22.0  | 28.0   | 24.0   | 14.0    | 26.0  | 40.0   | 22.0          | 36.0    | 0.0  | 34.0      | 22.0      | 80   | 14.0        |
| CodeOwen1.5-Chat           | 7B              | 58.0 | 62.0 | 58.0   | 50.0 | 54.0  | 56.0   | 17.6   | 26.0  | 50.0   | 52.0   | 34.0    | 50.0  | 48.0   | 76.0          | 46.0    | 2.0  | 67.9      | 58.0      | 18.0 | 56.0        |
| Magicoder-S-DS             | 7R              | 58.0 | 62.0 | 56.0   | 70.0 | 58.0  | 4.0    | 37.3   | 28.0  | 50.0   | 58.0   | 54.0    | 66.0  | 58.0   | 86.0          | 60.0    | 4.0  | 84.9      | 60.0      | 2.0  | 54.0        |
| <b>MCODER</b> (Our Method) | 7B              | 52.0 | 62.0 | 56.0   | 68.0 | 70.0  | 48.0   | 333    | 44.0  | 64.0   | 40.0   | 40.0    | 56.0  | 70.0   | 66.0          | 58.0    | 6.0  | 71.7      | 60.0      | 28.0 | 60.0        |
| Method                     | Kotlin          | Lua  | MD   | Pascal | Perl | PHP   | Power  | Python | R     | Racket | Ruby   | Rust    | Scala | Scheme | Shell         | Swift   | Tel  | <b>TS</b> | <b>VB</b> | VimL | $Avg_{all}$ |
| GPT-4o (240513)            | 70.0            | 74.0 | 12.0 | 56.0   | 78.0 | 64.0  | 84.0   | 62.0   | 60.0  | 70.0   | 78.0   | 84.9    | 70.0  | 72.0   | 52.0          | 84.0    | 62.0 | 70.0      | 76.0      | 42.0 | 65.8        |
| GPT-4 Turbo (231106)       | 68.0            | 64.0 | 8.0  | 56.0   | 68.0 | 68.0  | 82.0   | 66.0   | 60.0  | 62.0   | 70.0   | 66.0    | 70.0  | 58.0   | 68.0          | 90.0    | 50.0 | 72.0      | 68.0      | 50.0 | 62.6        |
| GPT-3.5 Turbo (240125)     | 62.0            | 54.0 | 4.0  | 46.0   | 40.0 | 40.0  | 56.0   | 54.0   | 44.0  | 50.0   | 62.0   | 47.2    | 72.0  | 48.0   | 38.0          | 62.0    | 40.0 | 62.0      | 62.0      | 36.0 | 47.9        |
| Yi-Large-Turbo             | 48.0            | 56.0 | 6.0  | 48.0   | 58.0 | 48.0  | 66.0   | 50.0   | 42.0  | 54.0   | 72.0   | 52.8    | 54.0  | 56.0   | 42.0          | 66.0    | 50.0 | 60.0      | 56.0      | 44.0 | 50.6        |
| DeepSeekCoder-Instruct     | 56.0            | 64.0 | 6.0  | 42.0   | 52.0 | 52.0  | 68.0   | 58.0   | 52.0  | 50.0   | 70.0   | 49.1    | 64.0  | 54.0   | 34.0          | 68.0    | 56.0 | 62.0      | 66.0      | 40.0 | 55.8        |
| <b>OCTOCODER</b>           | 24.0            | 36.0 | 0.0  | 24.0   | 14.0 | 32.0  | 44.0   | 62.0   | 26.0  | 34.0   | 10.0   | 26.4    | 30.0  | 34.0   | 40.0          | 30.0    | 24.0 | 340       | 38.0      | 80   | 29.4        |
| Owen1.5-Chat               | 30.0            | 36.0 | 6.0  | 22.0   | 38.0 | 34.0  | 34.0   | 32.0   | 24.0  | 48.0   | 66.0   | 22.6    | 18.0  | 24.0   | 160           | 60.0    | 20.0 | 58.0      | 44.0      | 30.0 | 32.4        |
| CodeLlama-Instruct         | 26.0            | 36.0 | 0.0  | 4.0    | 28.0 | 30.0  | 36.0   | 26.0   | 20.0  | 32.0   | 28.0   | 20.8    | 32.0  | 26.0   | 26.0          | 38.0    | 32.0 | 42.0      | 50.0      | 24.0 | 29.3        |
| Yi-1.5-Chat                | 50.0            | 56.0 | 4.0  | 30.0   | 42.0 | 52.0  | 62.0   | 70.0   | 52.0  | 34.0   | 74.0   | 30.2    | 50.0  | 42.0   | 24.0          | 52.0    | 30.0 | 68.0      | 36.0      | 28.0 | 43.3        |
| Codel Jama-Instruct        | 24.0            | 30.0 | 0.0  | 4.0    | 32.0 | 2.0   | 30.0   | 22.0   | 14.0  | 28.0   | 28.0   | 17.0    | 32.0  | 24.0   | 20.0          | 42.0    | 28.0 | 30.0      | 40.0      | 12.0 | 23.8        |
| CodeOwen1.5-Chat           | 48.0            | 46.0 | 4.0  | 50.0   | 44.0 | 40.0  | 44.0   | 50.0   | 38.0  | 40.0   | 58.0   | 47.2    | 52.0  | 44.0   | 40.0          | 70.0    | 46.0 | 62.0      | 64.0      | 28.0 | 46.4        |
| Magicoder-S-DS             | 64.0            | 50.0 | 2.0  | 52.0   | 50.0 | 46.0  | 58.0   | 54.0   | 48.0  | 46.0   | 62.0   | 47.2    | 64.0  | 62.0   | 48.0          | 60.0    | 42.0 | 56.0      | 62.0      | 24.0 | 51.4        |
| <b>MCODER</b> (Our Method) | 62.0            | 52.0 | 0.0  | 48.0   | 46.0 | 44.0  | 62.0   | 58.0   | 38.0  | 50.0   | 74.0   | 67.9    | 32.0  | 46.0   | 44.0          | 60.0    | 50.0 | 58.0      | 58.0      | 50.0 | 51.4        |

Table 3: Pass  $@1$  (%) results of different models for multilingual code explanation tasks. "Avg<sub>all</sub>" represents the average Pass@1 scores of all code languages on the test set of the MCEVAL.

<span id="page-7-1"></span>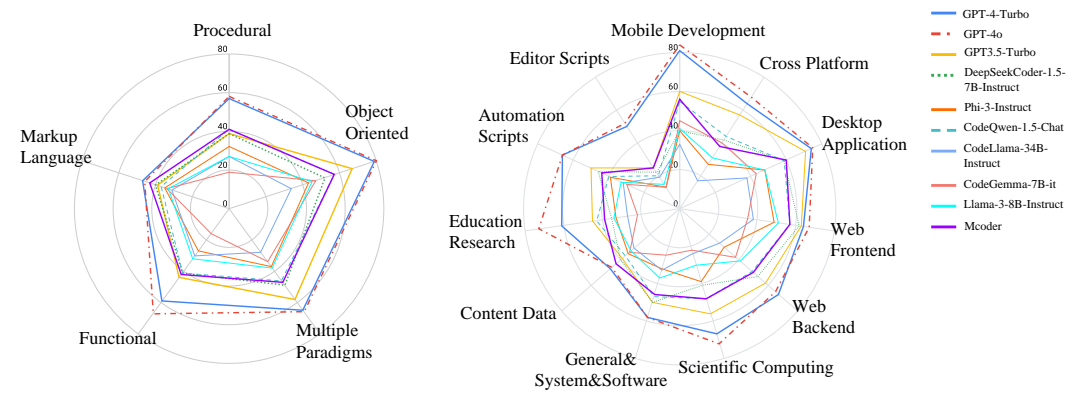

(1) Performance on Programming Paradigm Categories (2) Performance on Application Scenario Categories

<span id="page-7-2"></span>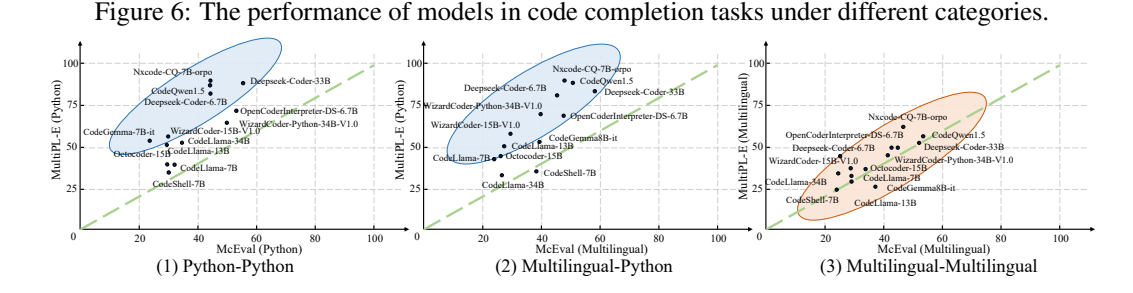

Figure 7: Unbalance performance on different languages across MultiPL-E and our MCEVAL.

indicating that the current state-of-the-art performance of most models primarily lies in high-resource languages like Python, while their proficiency in low-resource languages awaits further exploration and enhancement. By examining Figure  $7(2)$  and  $(3)$ , it becomes evident that all LLMs demonstrate consistent multilingual capabilities between MultiPL-E and MCEVAL.

Cross-lingual Transfer. We fine-tune the CodeQwen-1.5 model using Python-only data in MCEVAL-INSTRUCT and compare it with MCODER. In [Figure 8,](#page-8-0) CodeQwen-1.5 performs well in most high-resource languages, but CodeQwen without alignment exhibits unsatisfactory results in some low-resource languages due to the inability to follow instructions. As such, with fine-tuning using only Python data, CodeQwen-1.5-Python improves significantly across most languages. It shows that the CodeQwen foundation model already possesses strong coding capabilities but lacks adequate instruction-following skills. Therefore, fine-tuning with Python-only data can still effectively transfer instruction-following abilities to other languages, resulting in superior multilingual performance.

Difficulty of MCEVAL. Based on algorithmic complexity, we classify MCEVAL into three levels (Easy/Medium/Hard). In Figure 1, we conduct a statistical analysis of CodeQwen-1.5-Chat's perfor-

<span id="page-8-0"></span>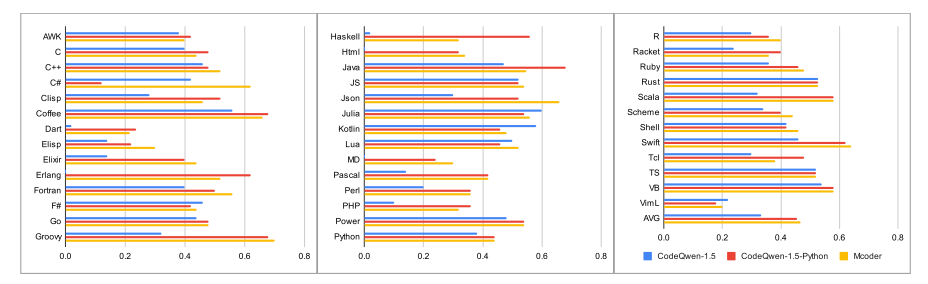

Figure 8: Cross-lingual transferability of LLMs among different languages. We fine-tune CodeQwen-1.5 using Python data in MCEVAL-INSTRUCT and OSS-Instruct to create CodeQwen-1.5-Python.

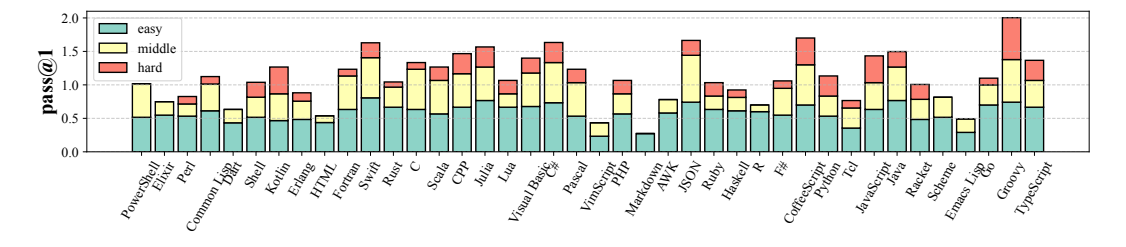

Figure 9: CodeQwen-1.5-Chat performance on MCEVAL for problems of different difficulty levels.

mance on code generation tasks across various languages. For most languages, the code LLM can answer the majority of easy questions but struggles with medium and hard ones.

### 6 Related Work

For the field of soft engineering, code LLMs [\(Feng et al., 2020;](#page-10-3) [Chen et al., 2021;](#page-9-0) [Scao et al., 2022;](#page-12-6) [Li et al., 2022;](#page-11-5) [Allal et al., 2023;](#page-9-8) [Fried et al., 2022;](#page-10-4) [Wang et al., 2021;](#page-12-7) [Zheng et al., 2024;](#page-13-1) [Guo et al.,](#page-10-0) [2024\)](#page-10-0) pre-trained on billions of code snippets, such as StarCoder [\(Li et al., 2023;](#page-11-6) [Lozhkov et al.,](#page-11-7) [2024\)](#page-11-7), CodeLlama [\(Rozière et al., 2023\)](#page-12-0), DeepSeekCoder [\(Guo et al., 2024\)](#page-10-0), and Code-Qwen [\(Bai](#page-9-1) [et al., 2023\)](#page-9-1). The development and refinement of code LLMs have been pivotal in automating software development tasks, and supporting code generation/translation/summarization.

Many benchmarks [\(Yu et al., 2024;](#page-13-2) [Yin et al., 2023;](#page-12-8) [Khan et al., 2023;](#page-10-5) [Orlanski et al., 2023\)](#page-11-8) have been woven to accurately assess code quality, functionality, and efficiency, such as HumanEval [\(Chen](#page-9-0) [et al., 2021\)](#page-9-0), MBPP [\(Austin et al., 2021\)](#page-9-2), their upgraded version EvalPlus [\(Liu et al., 2023b\)](#page-11-9). Studies have explored a variety of approaches, ranging from static evaluation using text matching to dynamic methods that involve code execution under a controlled environment. The current benchmarks support code LLMs to evaluate a series of different types of tasks, such as code understanding, code repair [\(Lin et al., 2017;](#page-11-10) [Tian et al., 2024;](#page-12-9) [Jimenez et al., 2023;](#page-10-6) [Zhang et al., 2023;](#page-13-3) [Prenner and Robbes,](#page-12-10) [2023;](#page-12-10) [He et al., 2022\)](#page-10-7), code translation [\(Yan et al., 2023\)](#page-12-11). Some works focus on the multilingual scenarios [\(Wang et al., 2023;](#page-12-12) [Athiwaratkun et al., 2023;](#page-9-3) [Peng et al., 2024;](#page-12-13) [Zheng et al., 2023b\)](#page-13-4) by extending the Python-only HumanEval/MBPP benchmark (e.g. MultiPL-E [\(Cassano et al., 2023\)](#page-9-9)), which is challenged by the number of the languages and data leaking problem [\(Jain et al., 2024\)](#page-10-8).

### 7 Conclusion

In this work, we push a significant advancement in the assessment of code LLMs by proposing the first massively multilingual code evaluation benchmark (MCEVAL) by involving an annotation and verification process conducted by professional developers, which spans 40 programming languages and helps comprehensively tackle various tasks, including code generation, explanation, and completion. The multilingual SFT on created instruction corpora MCEVAL-INSTRUCT further emphasizes the proficiency of LLMs in multiple coding languages. Systematic evaluations of existing code LLMs on MCEVAL illuminate the performance disparities among open-source and closed-source models. Extensive multilingual multitask assessment on MCEVAL provides a realistic and comprehensive measurement of code LLMs, marking a leap forward for developers utilizing AI techniques to understand and generate code effectively across a wide spectrum of programming languages.

### References

- <span id="page-9-7"></span>Marah Abdin, Sam Ade Jacobs, Ammar Ahmad Awan, Jyoti Aneja, Ahmed Awadallah, Hany Awadalla, Nguyen Bach, Amit Bahree, Arash Bakhtiari, Harkirat Behl, et al. 2024. [Phi-3 technical](https://arxiv.org/abs/2404.14219) [report: A highly capable language model locally on your phone.](https://arxiv.org/abs/2404.14219) *arXiv preprint arXiv:2404.14219*.
- <span id="page-9-6"></span>Meta AI. 2024. Introducing meta llama 3: The most capable openly available llm to date. [https:](https://ai.meta.com/blog/meta-llama-3/) [//ai.meta.com/blog/meta-llama-3/](https://ai.meta.com/blog/meta-llama-3/).
- <span id="page-9-8"></span>Loubna Ben Allal, Raymond Li, Denis Kocetkov, Chenghao Mou, Christopher Akiki, Carlos Munoz Ferrandis, Niklas Muennighoff, Mayank Mishra, Alex Gu, Manan Dey, et al. 2023. [SantaCoder:](https://arxiv.org/abs/2301.03988) [Don't reach for the stars!](https://arxiv.org/abs/2301.03988) *arXiv preprint arXiv:2301.03988*.
- <span id="page-9-3"></span>Ben Athiwaratkun, Sanjay Krishna Gouda, Zijian Wang, Xiaopeng Li, Yuchen Tian, Ming Tan, Wasi Uddin Ahmad, Shiqi Wang, Qing Sun, Mingyue Shang, Sujan Kumar Gonugondla, Hantian Ding, Varun Kumar, Nathan Fulton, Arash Farahani, Siddhartha Jain, Robert Giaquinto, Haifeng Qian, Murali Krishna Ramanathan, and Ramesh Nallapati. 2023. [Multi-lingual evaluation of code](https://openreview.net/forum?id=Bo7eeXm6An8) [generation models.](https://openreview.net/forum?id=Bo7eeXm6An8) In *The Eleventh International Conference on Learning Representations, ICLR 2023, Kigali, Rwanda, May 1-5, 2023*. OpenReview.net.
- <span id="page-9-2"></span>Jacob Austin, Augustus Odena, Maxwell Nye, Maarten Bosma, Henryk Michalewski, David Dohan, Ellen Jiang, Carrie Cai, Michael Terry, Quoc Le, et al. 2021. [Program synthesis with large language](https://arxiv.org/abs/2108.07732) [models.](https://arxiv.org/abs/2108.07732) *arXiv preprint arXiv:2108.07732*.
- <span id="page-9-1"></span>Jinze Bai, Shuai Bai, Yunfei Chu, Zeyu Cui, Kai Dang, Xiaodong Deng, Yang Fan, Wenbin Ge, Yu Han, Fei Huang, Binyuan Hui, Luo Ji, Mei Li, Junyang Lin, Runji Lin, Dayiheng Liu, Gao Liu, Chengqiang Lu, Keming Lu, Jianxin Ma, Rui Men, Xingzhang Ren, Xuancheng Ren, Chuanqi Tan, Sinan Tan, Jianhong Tu, Peng Wang, Shijie Wang, Wei Wang, Shengguang Wu, Benfeng Xu, Jin Xu, An Yang, Hao Yang, Jian Yang, Shusheng Yang, Yang Yao, Bowen Yu, Hongyi Yuan, Zheng Yuan, Jianwei Zhang, Xingxuan Zhang, Yichang Zhang, Zhenru Zhang, Chang Zhou, Jingren Zhou, Xiaohuan Zhou, and Tianhang Zhu. 2023. [Qwen technical report.](https://arxiv.org/abs/2309.16609) *arXiv preprint arXiv:2309.16609*, abs/2309.16609.
- <span id="page-9-4"></span>Mohammad Bavarian, Heewoo Jun, Nikolas Tezak, John Schulman, Christine McLeavey, Jerry Tworek, and Mark Chen. 2022. [Efficient training of language models to fill in the middle.](https://arxiv.org/abs/2207.14255) *arXiv preprint arXiv:2207.14255*.
- <span id="page-9-10"></span>Luca Beurer-Kellner, Marc Fischer, and Martin T. Vechev. 2023. [Prompting is programming: A](https://doi.org/10.1145/3591300) [query language for large language models.](https://doi.org/10.1145/3591300) *Proc. ACM Program. Lang.*, 7(PLDI):1946–1969.
- <span id="page-9-5"></span>Tom Brown, Benjamin Mann, Nick Ryder, Melanie Subbiah, Jared D Kaplan, Prafulla Dhariwal, Arvind Neelakantan, Pranav Shyam, Girish Sastry, Amanda Askell, et al. 2020. [Language models](https://proceedings.neurips.cc/paper/2020/hash/1457c0d6bfcb4967418bfb8ac142f64a-Abstract.html) [are few-shot learners.](https://proceedings.neurips.cc/paper/2020/hash/1457c0d6bfcb4967418bfb8ac142f64a-Abstract.html) *Advances in neural information processing systems*, 33:1877–1901.
- <span id="page-9-9"></span>Federico Cassano, John Gouwar, Daniel Nguyen, Sydney Nguyen, Luna Phipps-Costin, Donald Pinckney, Ming-Ho Yee, Yangtian Zi, Carolyn Jane Anderson, Molly Q Feldman, et al. 2023. [Multipl-e: A scalable and polyglot approach to benchmarking neural code generation.](https://ieeexplore.ieee.org/abstract/document/10103177) *IEEE Transactions on Software Engineering*.
- <span id="page-9-11"></span>Bei Chen, Fengji Zhang, Anh Nguyen, Daoguang Zan, Zeqi Lin, Jian-Guang Lou, and Weizhu Chen. 2023. [Codet: Code generation with generated tests.](https://openreview.net/pdf?id=ktrw68Cmu9c) In *The Eleventh International Conference on Learning Representations, ICLR 2023, Kigali, Rwanda, May 1-5, 2023*. OpenReview.net.
- <span id="page-9-0"></span>Mark Chen, Jerry Tworek, Heewoo Jun, Qiming Yuan, Henrique Pondé de Oliveira Pinto, Jared Kaplan, Harrison Edwards, Yuri Burda, Nicholas Joseph, Greg Brockman, Alex Ray, Raul Puri, Gretchen Krueger, Michael Petrov, Heidy Khlaaf, Girish Sastry, Pamela Mishkin, Brooke Chan, Scott Gray, Nick Ryder, Mikhail Pavlov, Alethea Power, Lukasz Kaiser, Mohammad Bavarian, Clemens Winter, Philippe Tillet, Felipe Petroski Such, Dave Cummings, Matthias Plappert, Fotios Chantzis, Elizabeth Barnes, Ariel Herbert-Voss, William Hebgen Guss, Alex Nichol, Alex Paino, Nikolas Tezak, Jie Tang, Igor Babuschkin, Suchir Balaji, Shantanu Jain, William Saunders, Christopher Hesse, Andrew N. Carr, Jan Leike, Joshua Achiam, Vedant Misra, Evan Morikawa, Alec Radford, Matthew Knight, Miles Brundage, Mira Murati, Katie Mayer, Peter Welinder, Bob Mc-Grew, Dario Amodei, Sam McCandlish, Ilya Sutskever, and Wojciech Zaremba. 2021. [Evaluating](http://arxiv.org/abs/2107.03374) [large language models trained on code.](http://arxiv.org/abs/2107.03374) *arXiv preprint arXiv:2107.03374*, abs/2107.03374.
- <span id="page-10-14"></span>Wenhu Chen, Xueguang Ma, Xinyi Wang, and William W. Cohen. 2022. [Program of thoughts](https://doi.org/10.48550/ARXIV.2211.12588) [prompting: Disentangling computation from reasoning for numerical reasoning tasks.](https://doi.org/10.48550/ARXIV.2211.12588) *arXiv preprint arXiv:2211.12588*, abs/2211.12588.
- <span id="page-10-12"></span>Chris Cummins, Volker Seeker, Dejan Grubisic, Mostafa Elhoushi, Youwei Liang, Baptiste Rozière, Jonas Gehring, Fabian Gloeckle, Kim M. Hazelwood, Gabriel Synnaeve, and Hugh Leather. 2023. [Large language models for compiler optimization.](https://doi.org/10.48550/ARXIV.2309.07062) *arXiv preprint arXiv:2309.07062*, abs/2309.07062.
- <span id="page-10-11"></span>Gautier Dagan, Frank Keller, and Alex Lascarides. 2023. [Dynamic planning with a LLM.](https://doi.org/10.48550/ARXIV.2308.06391) *arXiv preprint arXiv:2308.06391*, abs/2308.06391.
- <span id="page-10-13"></span>Peng Di, Jianguo Li, Hang Yu, Wei Jiang, Wenting Cai, Yang Cao, Chaoyu Chen, Dajun Chen, Hongwei Chen, Liang Chen, Gang Fan, Jie Gong, Zi Gong, Wen Hu, Tingting Guo, Zhichao Lei, Ting Li, Zheng Li, Ming Liang, Cong Liao, Bingchang Liu, Jiachen Liu, Zhiwei Liu, Shaojun Lu, Min Shen, Guangpei Wang, Huan Wang, Zhi Wang, Zhaogui Xu, Jiawei Yang, Qing Ye, Gehao Zhang, Yu Zhang, Zelin Zhao, Xunjin Zheng, Hailian Zhou, Lifu Zhu, and Xianying Zhu. 2023. [Codefuse-13b: A pretrained multi-lingual code large language model.](https://doi.org/10.48550/ARXIV.2310.06266) *arXiv preprint arXiv:2310.06266*, abs/2310.06266.
- <span id="page-10-10"></span>Yihong Dong, Xue Jiang, Zhi Jin, and Ge Li. 2023. [Self-collaboration code generation via chatgpt.](http://arxiv.org/abs/2304.07590) *arXiv preprint arXiv:2304.07590*, abs/2304.07590.
- <span id="page-10-3"></span>Zhangyin Feng, Daya Guo, Duyu Tang, Nan Duan, Xiaocheng Feng, Ming Gong, Linjun Shou, Bing Qin, Ting Liu, Daxin Jiang, and Ming Zhou. 2020. [Codebert: A pre-trained model for](https://doi.org/10.18653/v1/2020.findings-emnlp.139) [programming and natural languages.](https://doi.org/10.18653/v1/2020.findings-emnlp.139) In *Findings of the Association for Computational Linguistics: EMNLP 2020*, pages 1536–1547, Online. Association for Computational Linguistics.
- <span id="page-10-4"></span>Daniel Fried, Armen Aghajanyan, Jessy Lin, Sida I. Wang, Eric Wallace, Freda Shi, Ruiqi Zhong, Wen tau Yih, Luke Zettlemoyer, and Mike Lewis. 2022. [Incoder: A generative model for code](https://arxiv.org/abs/2204.05999) [infilling and synthesis.](https://arxiv.org/abs/2204.05999) *arXiv preprint arXiv:2204.05999*, abs/2204.05999.
- <span id="page-10-1"></span>Google Gemma Team. 2024. [Gemma: Open models based on gemini research and technology.](https://arxiv.org/abs/2403.08295) *arXiv preprint arXiv:2403.08295*.
- <span id="page-10-0"></span>Daya Guo, Qihao Zhu, Dejian Yang, Zhenda Xie, Kai Dong, Wentao Zhang, Guanting Chen, Xiao Bi, Y Wu, YK Li, et al. 2024. [Deepseek-coder: When the large language model meets programming –](https://arxiv.org/abs/2401.14196) [the rise of code intelligence.](https://arxiv.org/abs/2401.14196) *arXiv preprint arXiv:2401.14196*.
- <span id="page-10-7"></span>Jingxuan He, Luca Beurer-Kellner, and Martin Vechev. 2022. [On distribution shift in learning-based](https://proceedings.mlr.press/v162/he22a.html) [bug detectors.](https://proceedings.mlr.press/v162/he22a.html) In *Proceedings of the 39th International Conference on Machine Learning*, volume 162 of *Proceedings of Machine Learning Research*, pages 8559–8580. PMLR.
- <span id="page-10-8"></span>Naman Jain, King Han, Alex Gu, Wen-Ding Li, Fanjia Yan, Tianjun Zhang, Sida Wang, Armando Solar-Lezama, Koushik Sen, and Ion Stoica. 2024. [Livecodebench: Holistic and contamination](https://arxiv.org/abs/2403.07974) [free evaluation of large language models for code.](https://arxiv.org/abs/2403.07974) *arXiv preprint arXiv:2403.07974*.
- <span id="page-10-6"></span>Carlos E Jimenez, John Yang, Alexander Wettig, Shunyu Yao, Kexin Pei, Ofir Press, and Karthik Narasimhan. 2023. [Swe-bench: Can language models resolve real-world github issues?](https://arxiv.org/abs/2310.06770) *arXiv preprint arXiv:2310.06770*.
- <span id="page-10-5"></span>Mohammad Abdullah Matin Khan, M Saiful Bari, Xuan Long Do, Weishi Wang, Md Rizwan Parvez, and Shafiq Joty. 2023. [xcodeeval: A large scale multilingual multitask benchmark for code](https://arxiv.org/abs/2303.03004) [understanding, generation, translation and retrieval.](https://arxiv.org/abs/2303.03004) *arXiv preprint arXiv:2303.03004*.
- <span id="page-10-2"></span>Sumith Kulal, Panupong Pasupat, Kartik Chandra, Mina Lee, Oded Padon, Alex Aiken, and Percy S Liang. 2019. [Spoc: Search-based pseudocode to code.](https://proceedings.neurips.cc/paper/2019/hash/7298332f04ac004a0ca44cc69ecf6f6b-Abstract.html) *Advances in Neural Information Processing Systems*, 32.
- <span id="page-10-9"></span>Woosuk Kwon, Zhuohan Li, Siyuan Zhuang, Ying Sheng, Lianmin Zheng, Cody Hao Yu, Joseph E. Gonzalez, Hao Zhang, and Ion Stoica. 2023. [Efficient memory management for large language](https://dl.acm.org/doi/abs/10.1145/3600006.3613165) [model serving with pagedattention.](https://dl.acm.org/doi/abs/10.1145/3600006.3613165) In *Proceedings of the ACM SIGOPS 29th Symposium on Operating Systems Principles*.
- <span id="page-11-6"></span>Raymond Li, Loubna Ben Allal, Yangtian Zi, Niklas Muennighoff, Denis Kocetkov, Chenghao Mou, Marc Marone, Christopher Akiki, Jia Li, Jenny Chim, Qian Liu, Evgenii Zheltonozhskii, Terry Yue Zhuo, Thomas Wang, Olivier Dehaene, Mishig Davaadorj, Joel Lamy-Poirier, João Monteiro, Oleh Shliazhko, Nicolas Gontier, Nicholas Meade, Armel Zebaze, Ming-Ho Yee, Logesh Kumar Umapathi, Jian Zhu, Benjamin Lipkin, Muhtasham Oblokulov, Zhiruo Wang, Rudra Murthy V, Jason Stillerman, Siva Sankalp Patel, Dmitry Abulkhanov, Marco Zocca, Manan Dey, Zhihan Zhang, Nour Moustafa-Fahmy, Urvashi Bhattacharyya, Wenhao Yu, Swayam Singh, Sasha Luccioni, Paulo Villegas, Maxim Kunakov, Fedor Zhdanov, Manuel Romero, Tony Lee, Nadav Timor, Jennifer Ding, Claire Schlesinger, Hailey Schoelkopf, Jan Ebert, Tri Dao, Mayank Mishra, Alex Gu, Jennifer Robinson, Carolyn Jane Anderson, Brendan Dolan-Gavitt, Danish Contractor, Siva Reddy, Daniel Fried, Dzmitry Bahdanau, Yacine Jernite, Carlos Muñoz Ferrandis, Sean Hughes, Thomas Wolf, Arjun Guha, Leandro von Werra, and Harm de Vries. 2023. [Starcoder:](https://doi.org/10.48550/arXiv.2305.06161) [may the source be with you!](https://doi.org/10.48550/arXiv.2305.06161) *arXiv preprint arXiv:2305.06161*, abs/2305.06161.
- <span id="page-11-5"></span>Yujia Li, David H. Choi, Junyoung Chung, Nate Kushman, Julian Schrittwieser, Rémi Leblond, Tom Eccles, James Keeling, Felix Gimeno, Agustin Dal Lago, Thomas Hubert, Peter Choy, Cyprien de Masson d'Autume, Igor Babuschkin, Xinyun Chen, Po-Sen Huang, Johannes Welbl, Sven Gowal, Alexey Cherepanov, James Molloy, Daniel J. Mankowitz, Esme Sutherland Robson, Pushmeet Kohli, Nando de Freitas, Koray Kavukcuoglu, and Oriol Vinyals. 2022. [Competition-level code](https://arxiv.org/abs/2203.07814) [generation with alphacode.](https://arxiv.org/abs/2203.07814) *arXiv preprint arXiv:2203.07814*, abs/2203.07814.
- <span id="page-11-10"></span>Derrick Lin, James Koppel, Angela Chen, and Armando Solar-Lezama. 2017. [Quixbugs: a multi](https://dl.acm.org/doi/abs/10.1145/3135932.3135941)[lingual program repair benchmark set based on the quixey challenge.](https://dl.acm.org/doi/abs/10.1145/3135932.3135941) In *Proceedings Companion of the 2017 ACM SIGPLAN international conference on systems, programming, languages, and applications: software for humanity*, pages 55–56.
- <span id="page-11-12"></span>Chao Liu, Xuanlin Bao, Hongyu Zhang, Neng Zhang, Haibo Hu, Xiaohong Zhang, and Meng Yan. 2023a. [Improving chatgpt prompt for code generation.](https://arxiv.org/abs/2305.08360) *arXiv preprint arXiv:2305.08360*, abs/2305.08360.
- <span id="page-11-9"></span>Jiawei Liu, Chunqiu Steven Xia, Yuyao Wang, and Lingming Zhang. 2023b. [Is your code generated](https://arxiv.org/abs/2305.01210) [by chatgpt really correct? rigorous evaluation of large language models for code generation.](https://arxiv.org/abs/2305.01210) *arXiv preprint arXiv:2305.01210*, abs/2305.01210.
- <span id="page-11-4"></span>Ilya Loshchilov and Frank Hutter. 2017. [Decoupled weight decay regularization.](https://arxiv.org/abs/1711.05101) *arXiv preprint arXiv:1711.05101*.
- <span id="page-11-7"></span>Anton Lozhkov, Raymond Li, Loubna Ben Allal, Federico Cassano, Joel Lamy-Poirier, Nouamane Tazi, Ao Tang, Dmytro Pykhtar, Jiawei Liu, Yuxiang Wei, et al. 2024. [Starcoder 2 and the stack](https://arxiv.org/abs/2402.19173) [v2: The next generation.](https://arxiv.org/abs/2402.19173) *arXiv preprint arXiv:2402.19173*.
- <span id="page-11-3"></span>Ziyang Luo, Can Xu, Pu Zhao, Qingfeng Sun, Xiubo Geng, Wenxiang Hu, Chongyang Tao, Jing Ma, Qingwei Lin, and Daxin Jiang. 2023. [WizardCoder: Empowering code large language models](https://arxiv.org/abs/2306.08568) [with evol-instruct.](https://arxiv.org/abs/2306.08568) *arXiv preprint arXiv:2306.08568*.
- <span id="page-11-2"></span>Niklas Muennighoff, Qian Liu, Armel Zebaze, Qinkai Zheng, Binyuan Hui, Terry Yue Zhuo, Swayam Singh, Xiangru Tang, Leandro von Werra, and Shayne Longpre. 2023. [OctoPack: Instruction](https://arxiv.org/abs/2308.07124) [tuning code large language models.](https://arxiv.org/abs/2308.07124) *arXiv preprint arXiv:2308.07124*, abs/2308.07124.
- <span id="page-11-11"></span>Fionn Murtagh and Pedro Contreras. 2012. [Algorithms for hierarchical clustering: an overview.](https://doi.org/10.1002/WIDM.53) *Wiley Interdisciplinary Reviews: Data Mining and Knowledge Discovery*, 2(1):86–97.
- <span id="page-11-0"></span>Erik Nijkamp, Bo Pang, Hiroaki Hayashi, Lifu Tu, Huan Wang, Yingbo Zhou, Silvio Savarese, and Caiming Xiong. 2023. [CodeGen: An open large language model for code with multi-turn program](https://openreview.net/forum?id=iaYcJKpY2B_) [synthesis.](https://openreview.net/forum?id=iaYcJKpY2B_) In *The Eleventh International Conference on Learning Representations, ICLR 2023, Kigali, Rwanda, May 1-5, 2023*. OpenReview.net.
- <span id="page-11-1"></span>OpenAI. 2023. [Gpt-4 technical report.](https://arxiv.org/abs/2303.08774) *arXiv preprint arXiv:2303.08774*.
- <span id="page-11-8"></span>Gabriel Orlanski, Kefan Xiao, Xavier Garcia, Jeffrey Hui, Joshua Howland, Jonathan Malmaud, Jacob Austin, Rishabh Singh, and Michele Catasta. 2023. [Measuring the impact of programming](https://proceedings.mlr.press/v202/orlanski23a.html) [language distribution.](https://proceedings.mlr.press/v202/orlanski23a.html) In *Proceedings of the 40th International Conference on Machine Learning*, volume 202 of *Proceedings of Machine Learning Research*, pages 26619–26645. PMLR.
- <span id="page-12-1"></span>Long Ouyang, Jeffrey Wu, Xu Jiang, Diogo Almeida, Carroll Wainwright, Pamela Mishkin, Chong Zhang, Sandhini Agarwal, Katarina Slama, Alex Ray, John Schulman, Jacob Hilton, Fraser Kelton, Luke Miller, Maddie Simens, Amanda Askell, Peter Welinder, Paul F Christiano, Jan Leike, and Ryan Lowe. 2022. [Training language models to follow instructions with human feedback.](https://proceedings.neurips.cc/paper_files/paper/2022/hash/b1efde53be364a73914f58805a001731-Abstract-Conference.html) In *Advances in Neural Information Processing Systems*, volume 35, pages 27730–27744. Curran Associates, Inc.
- <span id="page-12-2"></span>Kishore Papineni, Salim Roukos, Todd Ward, and Wei-Jing Zhu. 2002. [Bleu: a method for automatic](https://doi.org/10.3115/1073083.1073135) [evaluation of machine translation.](https://doi.org/10.3115/1073083.1073135) In *Proceedings of the 40th Annual Meeting of the Association for Computational Linguistics, July 6-12, 2002, Philadelphia, PA, USA*, pages 311–318. ACL.
- <span id="page-12-13"></span>Qiwei Peng, Yekun Chai, and Xuhong Li. 2024. [Humaneval-xl: A multilingual code generation](https://arxiv.org/abs/2402.16694) [benchmark for cross-lingual natural language generalization.](https://arxiv.org/abs/2402.16694) *arXiv preprint arXiv:2402.16694*.
- <span id="page-12-10"></span>Julian Aron Prenner and Romain Robbes. 2023. [Runbugrun – an executable dataset for automated](https://arxiv.org/abs/2304.01102) [program repair.](https://arxiv.org/abs/2304.01102) *arXiv preprint arXiv:2304.01102*.
- <span id="page-12-3"></span>Alibaba Group Qwen Team. 2023. Evaluation benchmark for code intepreter. [https://github.](https://github.com/QwenLM/Qwen-Agent/tree/main/benchmark) [com/QwenLM/Qwen-Agent/tree/main/benchmark](https://github.com/QwenLM/Qwen-Agent/tree/main/benchmark).
- <span id="page-12-15"></span>Laria Reynolds and Kyle McDonell. 2021. [Prompt programming for large language models: Beyond](https://doi.org/10.1145/3411763.3451760) [the few-shot paradigm.](https://doi.org/10.1145/3411763.3451760) In *CHI '21: CHI Conference on Human Factors in Computing Systems, Virtual Event / Yokohama Japan, May 8-13, 2021, Extended Abstracts*, pages 314:1–314:7. ACM.
- <span id="page-12-0"></span>Baptiste Rozière, Jonas Gehring, Fabian Gloeckle, Sten Sootla, Itai Gat, Xiaoqing Ellen Tan, Yossi Adi, Jingyu Liu, Tal Remez, Jérémy Rapin, et al. 2023. [Code llama: Open foundation models for](https://arxiv.org/abs/2308.12950) [code.](https://arxiv.org/abs/2308.12950) *arXiv preprint arXiv:2308.12950*.
- <span id="page-12-6"></span>Teven Le Scao, Angela Fan, Christopher Akiki, Ellie Pavlick, Suzana Ilic, Daniel Hesslow, Roman ´ Castagné, Alexandra Sasha Luccioni, François Yvon, Matthias Gallé, et al. 2022. [Bloom: A](https://arxiv.org/abs/2211.05100) [176b-parameter open-access multilingual language model.](https://arxiv.org/abs/2211.05100) *arXiv preprint arXiv:2211.05100*.
- <span id="page-12-9"></span>Runchu Tian, Yining Ye, Yujia Qin, Xin Cong, Yankai Lin, Zhiyuan Liu, and Maosong Sun. 2024. [Debugbench: Evaluating debugging capability of large language models.](https://arxiv.org/abs/2401.04621) *arXiv preprint arXiv:2401.04621*.
- <span id="page-12-14"></span>Laurens Van der Maaten and Geoffrey Hinton. 2008. [Visualizing data using t-sne.](https://www.jmlr.org/papers/volume9/vandermaaten08a/vandermaaten08a.pdf) *Journal of Machine Learning Research*, 9(11).
- <span id="page-12-7"></span>Yue Wang, Weishi Wang, Shafiq Joty, and Steven CH Hoi. 2021. [Codet5: Identifier-aware uni](https://arxiv.org/abs/2109.00859)[fied pre-trained encoder-decoder models for code understanding and generation.](https://arxiv.org/abs/2109.00859) *arXiv preprint arXiv:2109.00859*.
- <span id="page-12-12"></span>Zhiruo Wang, Shuyan Zhou, Daniel Fried, and Graham Neubig. 2023. [Execution-based evaluation](https://arxiv.org/abs/2212.10481) [for open-domain code generation.](https://arxiv.org/abs/2212.10481) In *Findings of the Association for Computational Linguistics: EMNLP 2023*, pages 1271–1290.
- <span id="page-12-5"></span>Yuxiang Wei, Zhe Wang, Jiawei Liu, Yifeng Ding, and Lingming Zhang. 2023. [Magicoder: Source](https://doi.org/10.48550/ARXIV.2312.02120) [code is all you need.](https://doi.org/10.48550/ARXIV.2312.02120) *arXiv preprint arXiv:2312.02120*, abs/2312.02120.
- <span id="page-12-4"></span>Rui Xie, Zhengran Zeng, Zhuohao Yu, Chang Gao, Shikun Zhang, and Wei Ye. 2024. [Codeshell](https://arxiv.org/abs/2403.15747) [technical report.](https://arxiv.org/abs/2403.15747) *arXiv preprint arXiv:2403.15747*.
- <span id="page-12-11"></span>Weixiang Yan, Yuchen Tian, Yunzhe Li, Qian Chen, and Wen Wang. 2023. [CodeTransOcean:](https://doi.org/10.18653/v1/2023.findings-emnlp.337) [A comprehensive multilingual benchmark for code translation.](https://doi.org/10.18653/v1/2023.findings-emnlp.337) In *Findings of the Association for Computational Linguistics: EMNLP 2023*, pages 5067–5089, Singapore. Association for Computational Linguistics.
- <span id="page-12-8"></span>Pengcheng Yin, Wen-Ding Li, Kefan Xiao, Abhishek Rao, Yeming Wen, Kensen Shi, Joshua Howland, Paige Bailey, Michele Catasta, Henryk Michalewski, Oleksandr Polozov, and Charles Sutton. 2023. [Natural language to code generation in interactive data science notebooks.](https://doi.org/10.18653/v1/2023.acl-long.9) In *Proceedings of the 61st Annual Meeting of the Association for Computational Linguistics (Volume 1: Long Papers)*, pages 126–173, Toronto, Canada. Association for Computational Linguistics.
- <span id="page-13-0"></span>Alex Young, Bei Chen, Chao Li, Chengen Huang, Ge Zhang, Guanwei Zhang, Heng Li, Jiangcheng Zhu, Jianqun Chen, Jing Chang, et al. 2024. [Yi: Open foundation models by 01.ai.](https://arxiv.org/abs/2403.04652) *arXiv preprint arXiv:2403.04652*.
- <span id="page-13-2"></span>Hao Yu, Bo Shen, Dezhi Ran, Jiaxin Zhang, Qi Zhang, Yuchi Ma, Guangtai Liang, Ying Li, Qianxiang Wang, and Tao Xie. 2024. [Codereval: A benchmark of pragmatic code generation with generative](https://dl.acm.org/doi/abs/10.1145/3597503.3623316) [pre-trained models.](https://dl.acm.org/doi/abs/10.1145/3597503.3623316) In *Proceedings of the 46th IEEE/ACM International Conference on Software Engineering*, pages 1–12.
- <span id="page-13-5"></span>Daoguang Zan, Ailun Yu, Bo Shen, Jiaxin Zhang, Taihong Chen, Bing Geng, Bei Chen, Jichuan Ji, Yafen Yao, Yongji Wang, and Qianxiang Wang. 2023. [Can programming languages boost each](https://arxiv.org/abs/2308.16824) [other via instruction tuning?](https://arxiv.org/abs/2308.16824) *arXiv preprint arXiv:2308.16824*, abs/2308.16824.
- <span id="page-13-3"></span>Quanjun Zhang, Tongke Zhang, Juan Zhai, Chunrong Fang, Bowen Yu, Weisong Sun, and Zhenyu Chen. 2023. [A critical review of large language model on software engineering: An example from](https://arxiv.org/abs/2310.08879) [chatgpt and automated program repair.](https://arxiv.org/abs/2310.08879) *arXiv preprint arXiv:2310.08879*.
- <span id="page-13-6"></span>Qinkai Zheng, Xiao Xia, Xu Zou, Yuxiao Dong, Shan Wang, Yufei Xue, Zihan Wang, Lei Shen, Andi Wang, Yang Li, Teng Su, Zhilin Yang, and Jie Tang. 2023a. [Codegeex: A pre-trained model for](https://doi.org/10.48550/ARXIV.2303.17568) [code generation with multilingual evaluations on humaneval-x.](https://doi.org/10.48550/ARXIV.2303.17568) *arXiv preprint arXiv:2303.17568*, abs/2303.17568.
- <span id="page-13-4"></span>Qinkai Zheng, Xiao Xia, Xu Zou, Yuxiao Dong, Shan Wang, Yufei Xue, Zihan Wang, Lei Shen, Andi Wang, Yang Li, et al. 2023b. [Codegeex: A pre-trained model for code generation with multilingual](https://arxiv.org/abs/2303.17568) [evaluations on humaneval-x.](https://arxiv.org/abs/2303.17568) *arXiv preprint arXiv:2303.17568*.
- <span id="page-13-1"></span>Tianyu Zheng, Ge Zhang, Tianhao Shen, Xueling Liu, Bill Yuchen Lin, Jie Fu, Wenhu Chen, and Xiang Yue. 2024. [Opencodeinterpreter: Integrating code generation with execution and refinement.](https://arxiv.org/abs/2402.14658) *arXiv preprint arXiv:2402.14658*.

# A Data Annotation

### A.1 Human Annotation

To create the massively multilingual code evaluation benchmark MCEVAL, the annotation of multilingual code samples is conducted utilizing a comprehensive and systematic human annotation procedure, underpinned by rigorously defined guidelines to ensure accuracy and consistency. Initially, 10 software developers in computer science are recruited as multilingual programming annotators with proven proficiency in the respective programming languages.

Following a detailed training session on the annotation protocol, annotators are tasked with creating problem definitions and the corresponding solution.

The guidelines for our annotation training session primarily cover the following aspects:

- Standardized Format: We provide an annotation example for 40 programming languages. Annotators are required to adhere to this standardized format when annotating data.
- Accessibility: The reference data for our annotations is sourced from materials available under permissive licenses, allowing unrestricted use and redistribution for research purposes.
- Difficulty Level: We provide annotators with detailed guidelines on the difficulty classification for each language. Annotators must strictly follow these guidelines to label problems according to their respective difficulty levels based on algorithmic complexity and functionality.
- Self-Contained: Annotators are required to thoroughly review their annotated problems to ensure that the problem descriptions include all necessary information for solving them without ambiguity. The provided example inputs and outputs must be correct, the reference answers must execute correctly, and the test cases written should comprehensively evaluate the accuracy of the functions.

In addition, we encourage annotators to use GPT-4 Turbo to assist in constructing draft questions. [Table 4](#page-15-0) shows a one-shot draft question generation prompt. In the Reference question section, the user enters the question description that they have selected or written, and then GPT-4 quickly generates a unified format of question description, question answers, and test examples. Annotators need to conduct a comprehensive review and modification of the draft questions generated by GPT-4 to ensure the correctness of the annotations.

We paid all the annotators the equivalent of \$6 per question and provided them with a comfortable working environment, free meals, and souvenirs. We also provided the computer equipment and GPT-4 interface required for labeling. We labeled about 2,000 questions in total and employed them to check the quality of the questions/answers, and the total cost was about \$12,000 in US dollars. The annotators checked the derived tasks, including multilingual code explanation and code completion.

### A.2 Quality Control

A dual-pass system is adopted to ensure the correctness of the created benchmark MCEVAL, where each snippet is independently annotated by at least two annotators to minimize subjective bias and errors. Discrepancies between annotators are resolved through consensus or adjudication by a senior annotator. This meticulous annotation process ensures the creation of a high-quality, multilingual programming dataset that facilitates the comprehensive analysis and understanding of code examples across different languages. Finally, three volunteers are employed to evaluate whether the correctness of the benchmark MCEVAL can reach 90% accuracy and then correct the errors.

# B Statistic Details

In [Table 5,](#page-16-0) we display the number of questions, test cases, and difficulty level corresponding to the three tasks in MCEVAL, as well as the number of questions in the four sub-tasks of the completion task. Among these tasks, the *span completion (light)* task is similar in form to the *span completion* task. However, in the *span completion (light)* task, each problem is paired with all the corresponding code, making it a balanced version of the *span completion* task (fewer samples for fast inference and

#### <span id="page-15-0"></span>Question Generation Prompt

### You are a coding expert who specializes in designing programming-related exam questions. Your task now is to be given a language type and related examples. You generate the corresponding function, docstring, corresponding solution, and corresponding test cases based on the provided references.

### The following is an example using the programming language Kotlin: ### Function declaration(give the func name, args and return arg if necessary.) fun hasCloseElements(numbers: List<Double>, threshold: Double): Boolean ### Docstring(describe the question in English and give some cases) /\*\*

\* Check if, in given list of numbers, any two numbers are closer to each other than \* given threshold.

Example: »> hasCloseElements(listOf(1.0, 2.0, 3.9, 4.0, 5.0, 2.2), 0.3) true »> hasCloseElements(listOf(1.0, 2.0, 3.9, 4.0, 5.0, 2.2), 0.05) false \*\*/

### Think about this Question:

To check if there are any two numbers in a given list that are closer to each other than a given threshold in Kotlin, you can follow these steps:

Sort the list of numbers in ascending order.

Iterate through the sorted list and compare the difference between adjacent numbers. If the difference between any two adjacent numbers is less than the given threshold, then return true, indicating that there are two numbers closer to each other than the threshold. If no such pair is found after iterating through the entire list, return false.

#### ### Solution in programming language Kotlin:

{ for ((idx, elem) in numbers.withIndex()) { for ((idx2, elem2) in numbers.withIndex()) { if (idx  $!=$  idx2) { val distance = Math.abs(elem - elem2) if (distance < threshold) { return true }}} return false }

#### ### Corresponding test cases:

check(hasCloseElements(listOf(1.0, 2.0, 3.9, 4.0, 5.0, 2.2), 0.3) == true) check(hasCloseElements(listOf(1.0, 2.0, 3.9, 4.0, 5.0, 2.2), 0.05) == false)

#### ### Reference question:

...

A laboratory has N test tubes containing chemicals, arranged in a straight line. If chemicals are placed in M consecutive test tubes, an explosion will occur, so some test tubes may not contain chemicals. Task: For a given N and M, find the total number of ways to place chemicals without causing an explosion

# ### Base on the reference question above, please use language Kotlin; follow below steps:

- 1. Generate "Func declaration", give the func name, args, and return arg if necessary.
- 2. Generate "Docstring", describe the question in English, and give cases to explain.
- 3. Think about this question.
- 4. Generate "Solution".
- 5. Generate corresponding "Test cases".

Please give an answer that is as accurate as possible.

Table 4: A one-shot draft question generation prompt.

the same test size of each programming language). The results of *span completion (light)* can better reflect the differences in model performance across different languages.

<span id="page-16-0"></span>

| Task             | Sub Task     | #Ouestions | #Test Cases | #Difficulty Level (Easy/Medium/Hard) |
|------------------|--------------|------------|-------------|--------------------------------------|
| Code Generation  | -            | 2007       |             |                                      |
| Code Explanation |              | 2007       |             |                                      |
|                  | Single-Line  | 2998       | 10086       | 1221/401/385                         |
| Code Completion  | Multi-Line   | 2998       |             |                                      |
|                  | Span         | 4014       |             |                                      |
|                  | Span (Light) | 2007       |             |                                      |

Table 5: Statistic details of MCEVAL

In [Table 6,](#page-16-1) We compared MCEVAL with other multilingual benchmarks. It is noteworthy that our benchmark provides a significant supplement to current benchmarks in terms of both the variety of programming languages and the number of questions.

<span id="page-16-1"></span>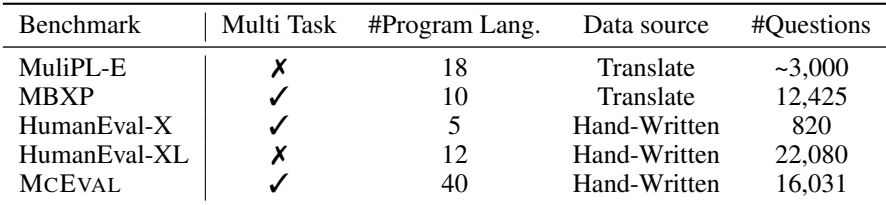

Table 6: Comparison between MCEVAL and other multilingual code benchmarks.

# C Examples in MCEVAL

[Figure 10](#page-16-2) display three examples of multilingual generation.

In [Figure 11,](#page-17-0) we show three examples of multilingual explanation.

In [Figure 12,](#page-17-1) we display three examples of multilingual explanation. The three examples from left to right correspond to the span completion task, the single-line completion task, and the multi-line completion task.

<span id="page-16-2"></span>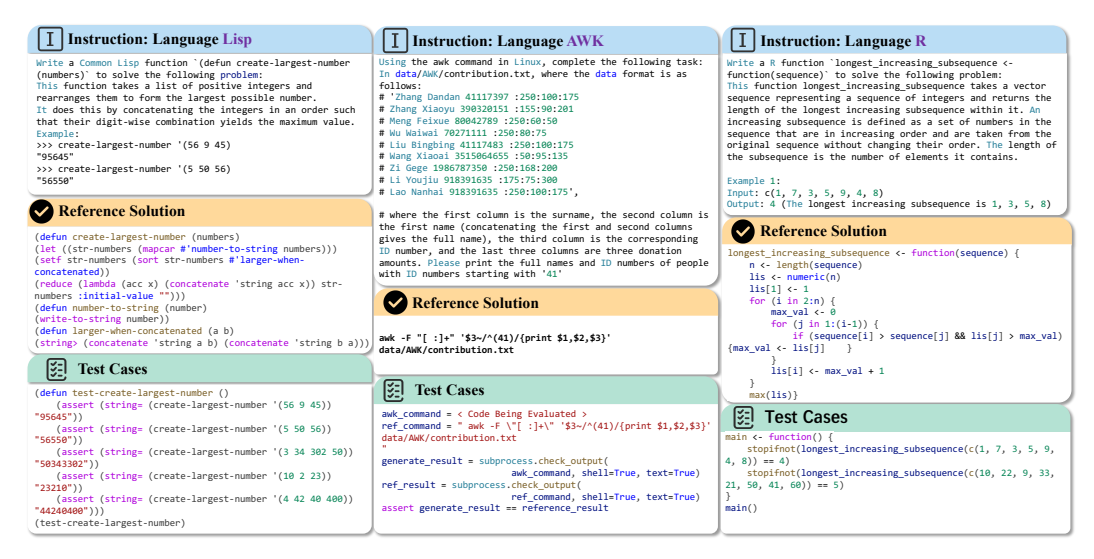

Figure 10: Examples of multilingual generation. The data mainly consists of an instruction part (including function name, function description, and function call cases), a reference solution, and a test cases part. Left. Shows an example of the Lisp language. Middle. Shows a file processing programming task in AWK language. During the evaluation, the corresponding file processing result by the generated code will be compared with the reference answer. **Right.** Shows an example of the R language.

<span id="page-17-0"></span>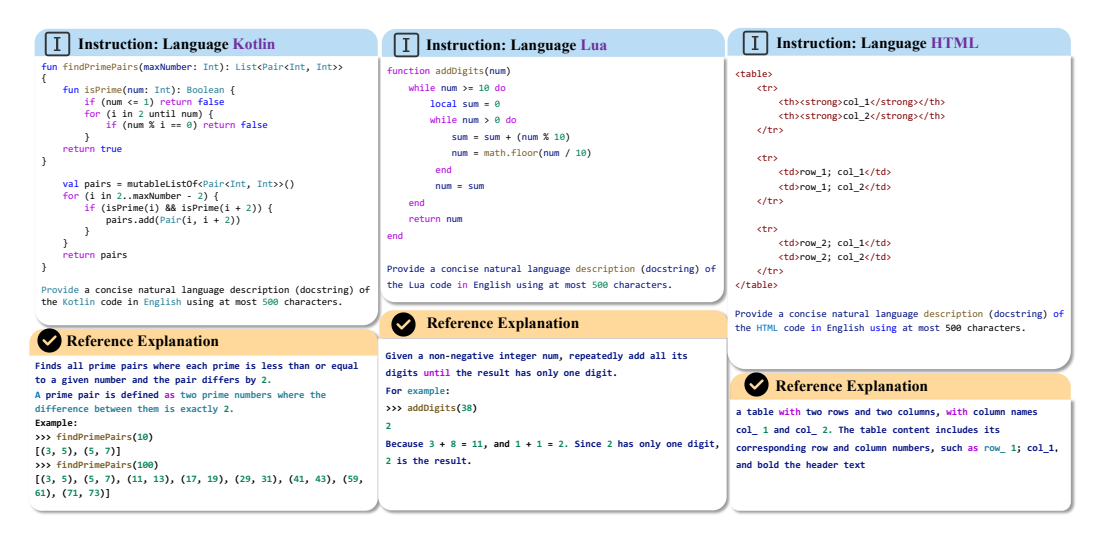

Figure 11: Examples of multilingual explanation. The data mainly consists of an instruction part (including a complete function), a reference Explanation. Left. Shows an example of the Kotlin language. Middle. Shows an example of the Lua language. Right. Shows an example of the HTML language.

<span id="page-17-1"></span>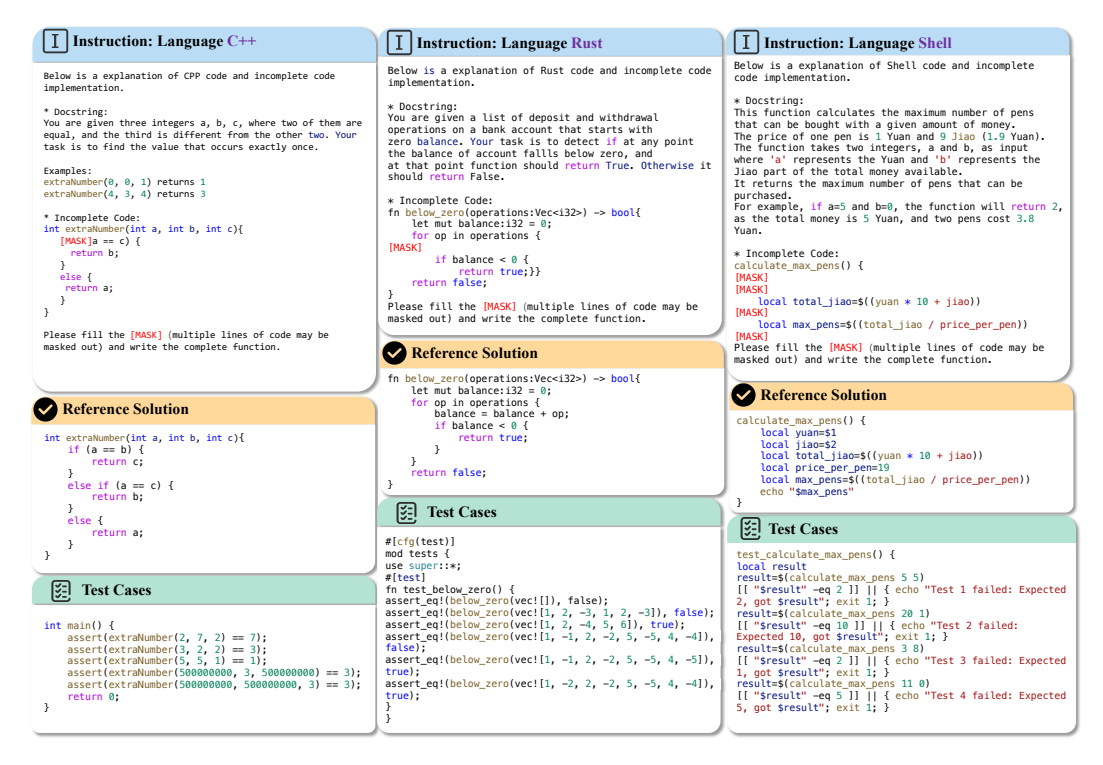

Figure 12: Examples of multilingual completion. The data mainly consists of an instruction part (including an incomplete function ), a reference complete code solution, and test cases. Left. Shows an span completion example of the  $C++$  language. **Middle.** Shows a single-line completion example of the Rust language. Right. Shows a multiple-line completion example of the Shell language.

# D Evaluation

For programming languages other than markup languages, we use an execution-based correctness metric by running the code with the provided test cases. For markup languages, we use the Exact Match metric for evaluation. Taking Json as an example, we parse all subcomponents in Json. If the

model result is exactly the same as the subcomponent of the reference solution, the model generation result is considered correct. An example of Markup language (Json) is shown in [Figure 13.](#page-18-0)

<span id="page-18-0"></span>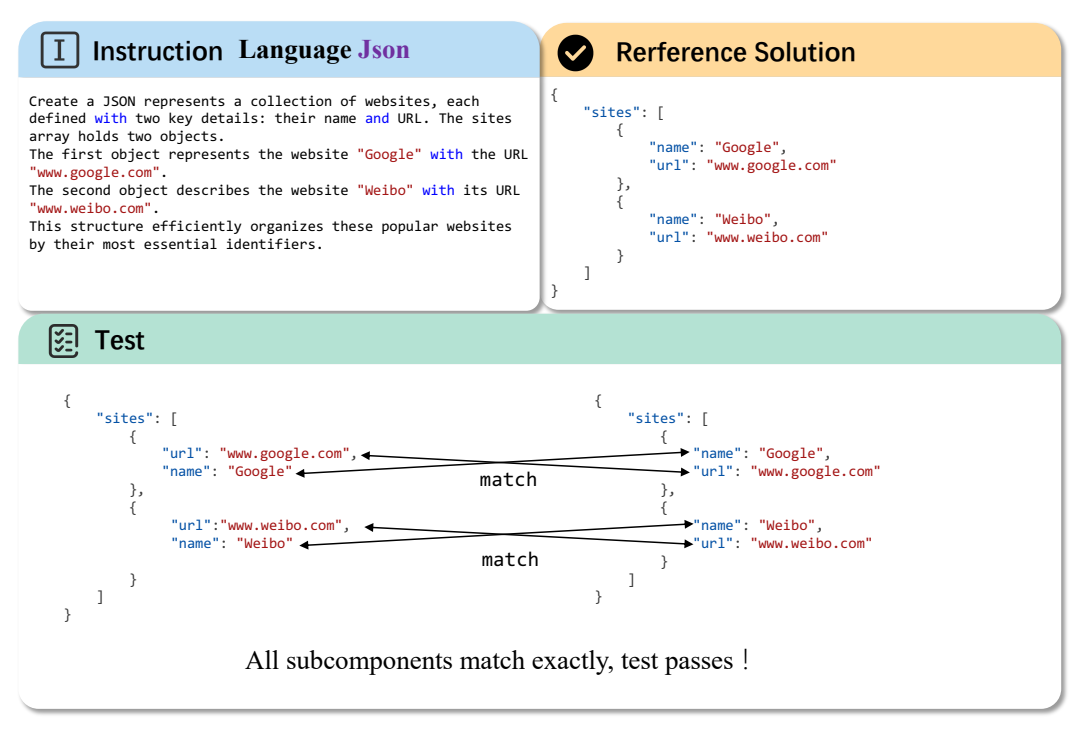

Figure 13: Examples of Markup language (Json) generation task evaluation.

We adopt the greedy Pass @1 (%) metric [\(Kulal et al., 2019;](#page-10-2) [Chen et al., 2021\)](#page-9-0) for our evaluations. For closed-source models, we generate answers through the official API service. For open-source models, we prioritize using vLLM [\(Kwon et al., 2023\)](#page-10-9) for faster inference if the model is supported by vLLM. Otherwise, we perform inference with the Distributed Data Parallel (DDP) module from PyTorch. For the code generation and code completion tasks, we extract the functional part of the code from the model outputs and combine it with corresponding test cases to form compilable and executable code. For the code explanation task, we adopt a two-pass generation approach (Code-to-Natural-Language and Natural-Language-to-Code). The extraction and execution process for this task is consistent with the previous two tasks. We conduct all evaluations in a Docker environment. Detailed information on the code compilation and execution environment are displayed in [Table 7.](#page-19-0) We have uploaded the Docker image to the Docker hub to facilitate the reproduction of results and the evaluation of new models.

### D.1 Optimization Details

All MCODER models are fine-tuned using 8 NVIDIA A800-80GB GPUs. The models are trained for 2 epochs with a cosine scheduler, starting at a learning rate of 2e-5 and incorporating a 3% warmup phase. Training a model takes about 5 hours. We used AdamW [\(Loshchilov and Hutter, 2017\)](#page-11-4) as the optimizer and a batch size of 512 with a sequence truncation length of 4096. We use PyTorch's Fully Sharded Data Parallel (FSDP) to perform distributed training of the model and use gradient checkpointing technology and gradient accumulation to save memory and achieve training with a larger batch size.

# E Extra Results

### E.1 Programming Classification

As shown in [Table 8](#page-20-0) and [Table 9,](#page-20-1) we comprehensively display the code generation performance of the models we tested across various programming paradigms and application scenarios.

<span id="page-19-0"></span>

| Language            | <b>Runtime Environments</b>                                                          |
|---------------------|--------------------------------------------------------------------------------------|
| <b>AWK</b>          | GNU bash, version 4.4.20(1)-release (x86_64-pc-linux-gnu)                            |
| C                   | gcc (Ubuntu $7.5.0 - 3$ ubuntu $118.04$ ) $7.5.0$                                    |
| C#                  | dotnet 8.0.100                                                                       |
| <b>CPP</b>          | g++ (Ubuntu 7.5.0-3ubuntu118.04) 7.5.0                                               |
| CoffeeScript        | CoffeeScript version 1.12.7                                                          |
| Common Lisp         | SBCL 1.4.5.debian                                                                    |
| Dart                | Dart SDK version: 3.3.1 (stable)                                                     |
| Elixir              | elixir $1.3.3$                                                                       |
| Emacs Lisp          | GNU Emacs 25.2.2                                                                     |
| Erlang              | Erlang/OTP 20 [erts-9.2]                                                             |
| F#                  | dotnet 8.0.100                                                                       |
| Fortran             | GNU Fortran (Ubuntu 7.5.0-3ubuntu118.04) 7.5.0                                       |
| Go                  | go version go1.18.4 linux/amd64                                                      |
| Groovy              | Groovy Version: 4.0.16 JVM: 17.0.9 Vendor: Oracle Corporation OS: Linux              |
| <b>HTML</b>         |                                                                                      |
| Haskell             | The Glorious Glasgow Haskell Compilation System, version 9.4.7                       |
| Json                |                                                                                      |
| Java                | javac 11.0.19                                                                        |
| JavaScript          | Node.js v16.14.0                                                                     |
| Julia               | julia v1.9.4                                                                         |
| Kotlin              | kotlinc-jvm 1.9.21 (JRE 17.0.9+11-LTS-201)                                           |
| Lua                 | Lua 5.4.6 Copyright (C) 1994-2023 Lua.org, PUC-Rio                                   |
| Markdown            |                                                                                      |
| <b>PHP</b>          | PHP 7.2.24-0ubuntu0.18.04.17 (cli) (built: Feb 23 2023 13:29:25) (NTS)               |
| Pascal              | Free Pascal Compiler version 3.2.2 [2021/05/16] for x86_64                           |
| Perl                | perl 5, version 26, subversion $1 (v5.26.1)$ built for x86_64-linux-gnu-thread-multi |
| PowerShell          | PowerShell 7.4.0                                                                     |
| Python              | Python 3.8.12                                                                        |
| R                   | R version 3.4.4                                                                      |
| Racket              | Racket v6.11                                                                         |
| Ruby                | ruby 2.5.1p57 (2018-03-29 revision 63029) [x86_64-linux-gnu]                         |
| Rust                | rustc 1.74.0 (79e9716c9 2023-11-13)                                                  |
| Scala               | Scala code runner version 3.3.1 – Copyright 2002-2023, LAMP/EPFL                     |
| Scheme              | Racket v6.11                                                                         |
| Shell               | GNU bash, version $4.4.20(1)$ -release $(x86_64$ -pc-linux-gnu)                      |
| Swift               | Swift version 5.9.2 (swift-5.9.2-RELEASE)                                            |
| Tcl                 | tclsh 8.6.11                                                                         |
| TypeScript          | tsc Version 5.3.3                                                                    |
| VimScript           | VIM - Vi IMproved 9.0 (2022 Jun 28, compiled Dec 20 2023 18:57:50)                   |
| <b>Visual Basic</b> | dotnet 8.0.100                                                                       |

Table 7: Runtime environments for different programming languages.

### E.2 MCODER Result

In [Table 10,](#page-21-0) we show some extra MCODER Pass@1 (%) results on multilingual code generation tasks. We evaluate the base models CodeQwen-1.5 and DeepsSeek-Coder-1.5 respectively. In addition to CodeQwen-1.5, we also selected DeepSeek-Coder-1.5-base as the base model for fine-tuning.

# F Programming Grammar

As shown in [Figure 14,](#page-20-2) we analyzed the programming languages in the MCEVAL from the representation perspective. We used CodeBERT [\(Feng et al., 2020\)](#page-10-3) to extract code representations from code snippets in MCEVAL. These representations were visualized using t-SNE [\(Van der Maaten and](#page-12-14) [Hinton, 2008\)](#page-12-14) and hierarchical clustering [\(Murtagh and Contreras, 2012\)](#page-11-11) methods. The figure clearly shows that languages with similar syntax have closely related representations. For example, other functional programming languages similar to Common Lisp, as well as C, C++, Java, and scripting languages, exhibit high grammar similarity.

<span id="page-20-0"></span>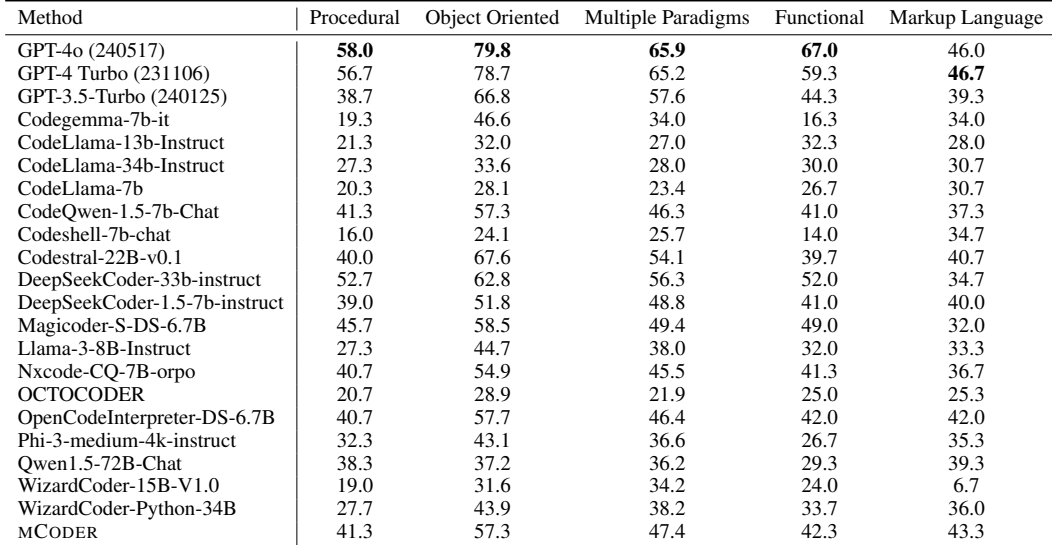

Table 8: Pass@1(%) results of code generation performance across various programming paradigms

<span id="page-20-1"></span>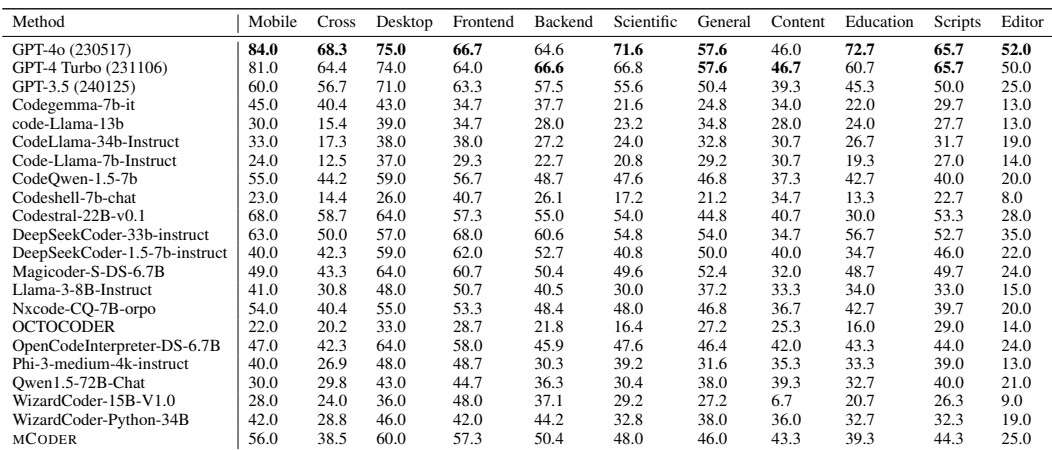

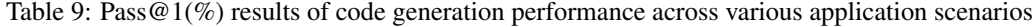

<span id="page-20-2"></span>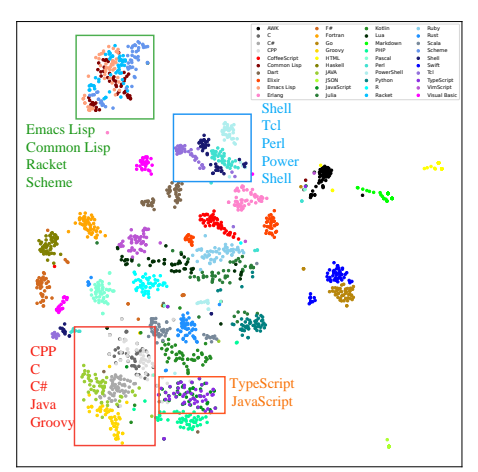

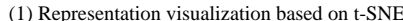

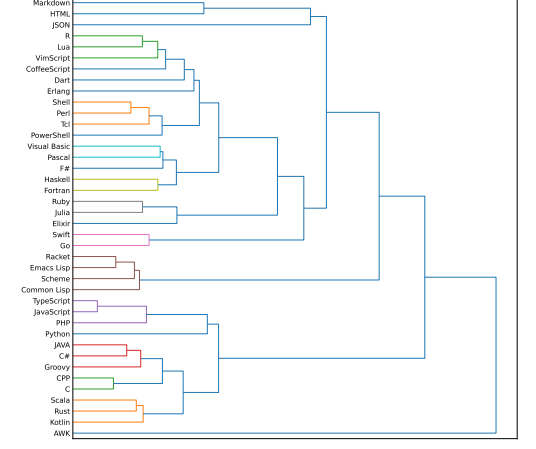

(1) Representation visualization based on t-SNE (2) Representation visualization based on Hierarchical Cluster

Figure 14: Analysis from the representation perspective on MCEVAL. Languages with similar syntax have closely related representations

<span id="page-21-0"></span>

| Method                    | Size           | AWK  |      | Talent B | C#   | Clisp | Coffee | Dart   | Elisp | Elixir | Erlang | Fortran | F#    | Go     | <b>Groov</b> | Haskell | Html           | lava. | IS        | Json | Julia  |
|---------------------------|----------------|------|------|----------|------|-------|--------|--------|-------|--------|--------|---------|-------|--------|--------------|---------|----------------|-------|-----------|------|--------|
| DeenSeekCoder-1.5-base    | 7R             | 30.0 | 36.0 | 38.0     | 40.0 | 40.0  | 58.0   | 0.0    | 18.0  | 2.0    | 14.0   | 50.0    | 44.0  | 48.0   | 26.0         | 2.0     | 4.0            | 49    | 32.0      | 16.0 | 34.0   |
| CodeQwen-1.5              | 7B             | 38.0 | 40.0 | 46 C     | 42.0 | 28.0  | 56.0   | 2.0    | 14.0  | 14.0   | 0.0    | 40.0    | 46.0  | 44.0   | 32.0         | 2.0     | 0 <sub>0</sub> | 47    | 52.0      | 30.0 | 60.0   |
| CodeQwen-1.5-Python       | 7 <sub>B</sub> | 42.0 | 48.0 | 48 C     | 12.0 | 52.0  | 68.0   | 23.5   | 22.0  | 40.0   | 62.0   | 50.0    | 42.0  | 48.0   | 68.0         | 56.0    | 32.0           | 67.9  | -52.6     | 52.0 | 54.0   |
| <b>MCODER-DS</b>          | 7B             | 34(  | 46.0 | 50.0     | 26.0 | 30.0  | 72.0   | 19.6   | 6.0   | 26.0   | 24.0   | 58.0    | 30.0  | 48.0   | 12.0         | 26.0    | 28.0           | 67.9  | 48.0      | 62.0 | 48.0   |
| <b>MCODER</b>             | 7Β             | 40.0 | 440  | 52.0     | 62.0 | 46.0  | 66.0   | 21.6   | 30.0  | 44.0   | 52.0   | 56.0    | 44.0  | 48.0   | 70.0         | 32.0    | 34.0           | 54.1  | 54.0      | 66.0 | 56.0   |
| Method                    | Kotlin         | lma  | MD   | Pascal   | Per  | PHP   | Power  | Pvthon | R     | Racket | Ruby   | Rust    | Scala | Scheme | Shell        | Swift   | Tcl            |       | <b>VB</b> | VimL | Avgall |
| DeepSeekCoder-1.5-7B-base | 42.0           | 20.0 | 0.0  | 24.0     | 24(  | 36.6  | 42.0   | 54.0   | 24.0  | 20.0   | 38.0   | 39.6    | 44.0  | 20.0   | 18.0         | 32.0    | 10.0           | 440   |           | 22.0 | 28.9   |
| CodeQwen-1.5              | 58.0           | 50.0 | 0.0  | 14 0     | 20.0 | 10.0  | 48.0   | 38.0   | 30.0  | 24.0   | 36.0   | 52.8    | 32.0  | 34.0   | 42.0         | 46.0    | 30.0           | 52.0  | 54.0      | 22.0 | 33.2   |
| CodeQwen-1.5-Python       | 46.0           | 46.0 | 24.0 | 42.0     | 36.0 | 36.0  | 54.0   | 440    | 36.0  | 40.0   | 46.0   | 52.8    | 58.0  | 40.0   | 42.0         | 62.0    | 48.0           | 52.0  | 58.0      | 18.0 | 45.5   |
| <b>MCODER-DS</b>          | 36.0           | 42.0 | 22.0 | 34.0     | 8.0  | 340   | 46.0   | 42.0   | 22.0  | 40.0   | 56.0   | 45.3    | 48.0  | 30.0   | 38.0         | 48.0    | 34.0           | 46.0  | 50.0      | 28.0 | 37.8   |
| <b>MCODER</b>             | 48.0           | 52.0 | 30.0 | 42.0     | 36.0 | 32.0  | 54.0   | 44.0   | 40.0  | 36.0   | 48.0   | 52.8    | 58.0  | 44.0   | 46.0         | 64.0    | 38.0           | 52.0  | 58.0      | 20.0 | 46.7   |

Table 10: Additional MCODER Pass  $@1$  (%) results on multilingual code generation tasks. "Avg<sub>all</sub>" represents the average Pass@1 scores across all programming languages in the MCEVAL. Here, MCODER-DS indicates that the fine-tuned base model is DeepSeekCoder-1.5-7b-base.

# G Related Work

Code Large Language Model. In recent years, numerous large language models (LLMs) have been developed specifically for code-related tasks. For the field of soft engineering, code LLMs [\(Feng](#page-10-3) [et al., 2020;](#page-10-3) [Chen et al., 2021;](#page-9-0) [Scao et al., 2022;](#page-12-6) [Li et al., 2022;](#page-11-5) [Allal et al., 2023;](#page-9-8) [Fried et al.,](#page-10-4) [2022;](#page-10-4) [Wang et al., 2021;](#page-12-7) [Zheng et al., 2024;](#page-13-1) [Guo et al., 2024\)](#page-10-0) pre-trained on billions of code snippets, such as StarCoder [\(Li et al., 2023;](#page-11-6) [Lozhkov et al., 2024\)](#page-11-7), CodeLlama [\(Rozière et al.,](#page-12-0) [2023\)](#page-12-0), DeepSeekCoder [\(Guo et al., 2024\)](#page-10-0), and Code-Qwen [\(Bai et al., 2023\)](#page-9-1). The development and refinement of code LLMs have been pivotal in automating software development tasks, providing code suggestions, and supporting code generation/translation.

This segment explores the related work and key contributions in the domain of code LLMs, highlighting advancements, applications, and future directions.

To improve the performance of code generation, researchers used optimized prompts [\(Liu et al.,](#page-11-12) [2023a;](#page-11-12) [Reynolds and McDonell, 2021;](#page-12-15) [Zan et al., 2023;](#page-13-5) [Beurer-Kellner et al., 2023\)](#page-9-10), bring test cases [\(Chen et al., 2023\)](#page-9-11) and collaborative roles [\(Dong et al., 2023\)](#page-10-10). There are also some related studies on using large language models for other code tasks, such as dynamic programming [\(Dagan](#page-10-11) [et al., 2023\)](#page-10-11), compiler optimization [\(Cummins et al., 2023\)](#page-10-12), multi-lingual prompts [\(Di et al., 2023\)](#page-10-13), and Program of Thoughts [\(Chen et al., 2022\)](#page-10-14).

Code Evaluation. In the domain of code evaluation, a rich tapestry of benchmarks [\(Zheng et al.,](#page-13-4) [2023b;](#page-13-4) [Yu et al., 2024;](#page-13-2) [Yin et al., 2023;](#page-12-8) [Peng et al., 2024;](#page-12-13) [Khan et al., 2023;](#page-10-5) [Orlanski et al., 2023\)](#page-11-8) has been woven to address the challenges of accurately assessing code quality, functionality, and efficiency, such as HumanEval [\(Chen et al., 2021\)](#page-9-0), MBPP [\(Austin et al., 2021\)](#page-9-2), their upgraded version EvalPlus [\(Liu et al., 2023b\)](#page-11-9). Studies have explored a variety of approaches, ranging from static analysis techniques (e.g. exact match (EM) and edit similarity (ES)), which examine code without executing it, to dynamic methods that involve code execution in controlled environments (e.g. Pass@k). The current benchmarks support code models to evaluate a series of different types of tasks, such as code understanding, code repair [\(Lin et al., 2017;](#page-11-10) [Tian et al., 2024;](#page-12-9) [Jimenez et al.,](#page-10-6) [2023;](#page-10-6) [Zhang et al., 2023;](#page-13-3) [Prenner and Robbes, 2023;](#page-12-10) [He et al., 2022\)](#page-10-7), code translation [\(Yan et al.,](#page-12-11) [2023\)](#page-12-11). Some recent works pay attention to the multilingual scenarios [\(Cassano et al., 2023;](#page-9-9) [Wang](#page-12-12) [et al., 2023;](#page-12-12) [Athiwaratkun et al., 2023;](#page-9-3) [Zheng et al., 2023a;](#page-13-6) [Peng et al., 2024;](#page-12-13) [Zheng et al., 2023b\)](#page-13-4) by extending the existing python-only HumanEval or MBPP benchmark, such as MultiPL-E [\(Cassano](#page-9-9) [et al., 2023\)](#page-9-9) and MBXP [\(Athiwaratkun et al., 2023\)](#page-9-3), which is challenged by the number of the covering languages and data leaking problem [\(Li et al., 2023;](#page-11-6) [Jain et al., 2024\)](#page-10-8).